<span id="page-0-0"></span>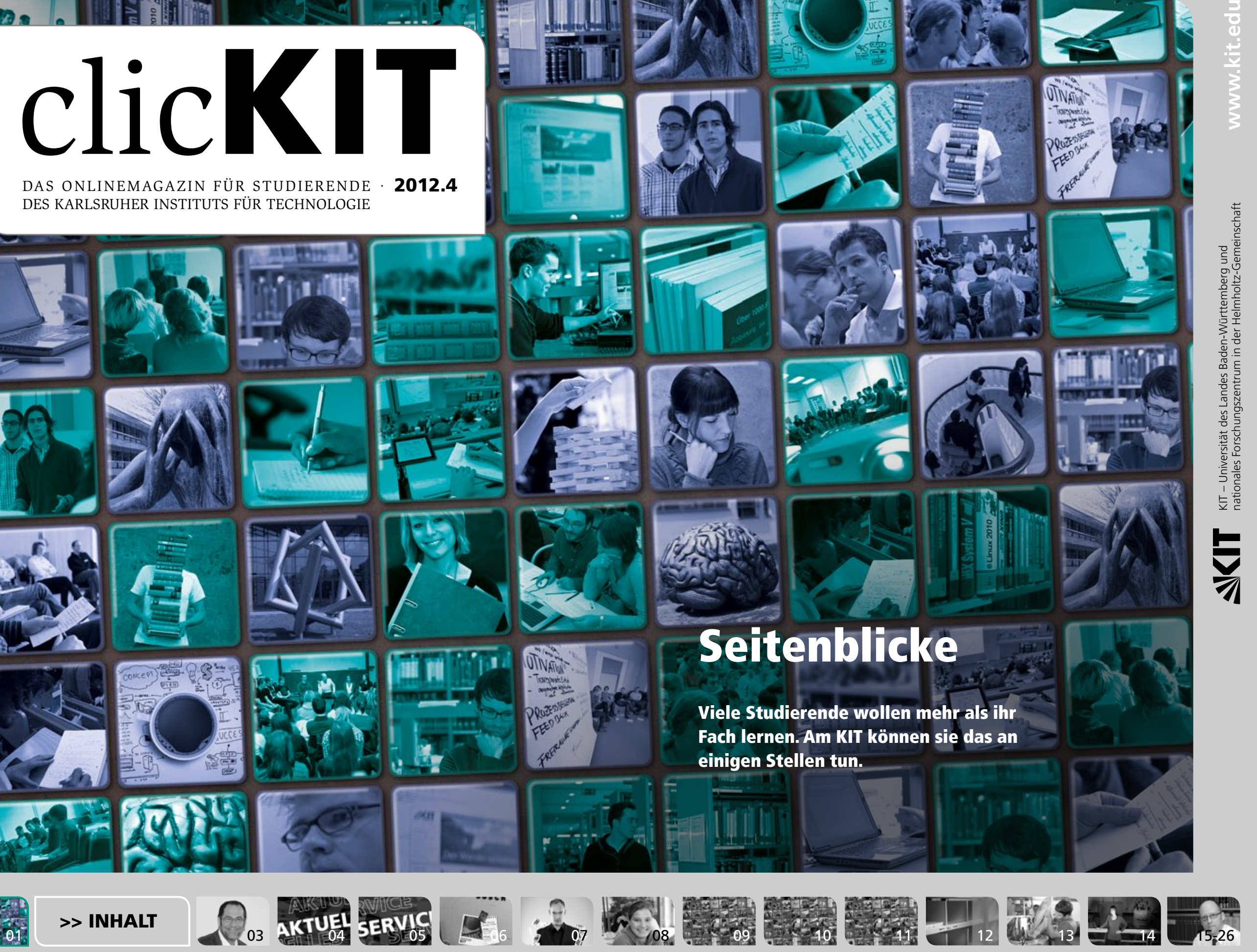

## <span id="page-1-0"></span>Inhalt **clicKIT 2012.4**

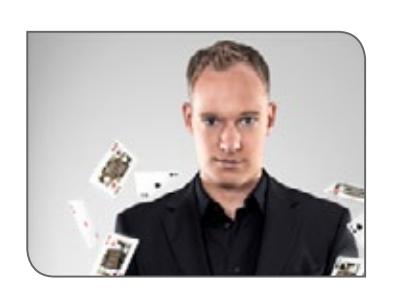

Editorial 3 Impressum 3 Aktuelles 4 Service 5 Am Kühlschrank 6 Augen auf: der Zauberer 7

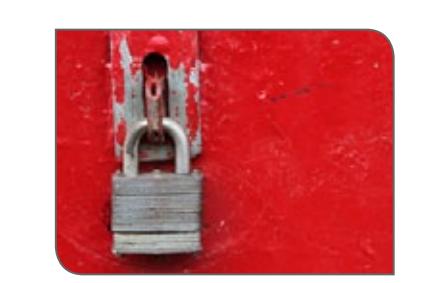

Branchenreport: Sicherheitstechnologie 19 Das Porträt: Johannes Schild, früher Student am KIT, arbeitet jetzt in der Sicherheitstechnik 20

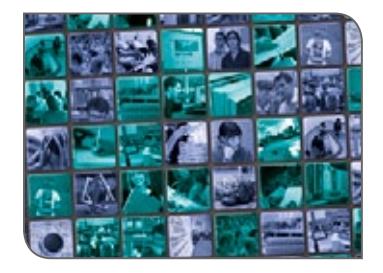

Umfrage: Schaut Ihr über den Tellerrand? 8 Weiter bilden: Wo Studierende über ihr Fach hinaus lernen 9

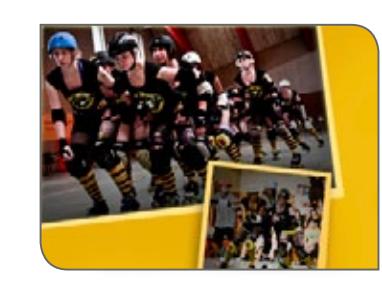

Ein Ausweis für die Studierenden: die KITCard 22 Kicken, tanzen, schwimmen: Hochschulsport am KIT 23 Roter Teppich: KIT-Doktorand managt Science Slam 24 Roter Teppich: Roller Derby 25

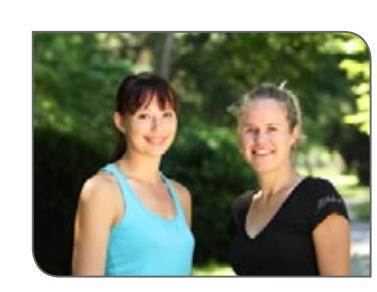

Vor Ort: Bier brauen als Projektarbeit 12 Was macht eigentlich ... die SCC-Druckausgabe? 13 Sechs Fragen an ... Biochemikerin Anne S.Ulrich 14 Im Austausch mit den Studierenden: Interview mit Chief Higher Education Officer Wanner 15 Faktencheck am KIT: Schon gewusst? 17 Training für Krebspatienten: Onko-Walking 18

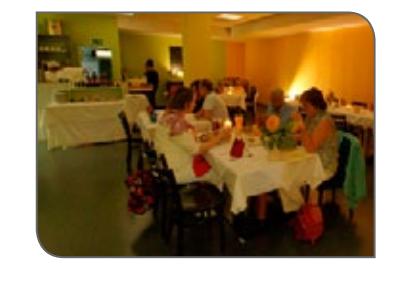

Am Schluss: Essen im "Thali"  $26$ 

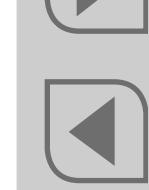

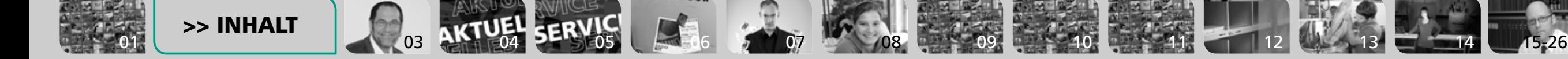

<span id="page-2-0"></span>Liebe Studentinnen und Studenten,

bis in die Hochschulrektorenkonferenz wogt die Diskussion darüber, wie qualifiziert die Bachelor-Absolventinnen und -Absolventen nun sind. Alexander Wanner, Chief Higher Education Officer am KIT, sieht den Streit entspannt: Er hält das KIT für fähig, die Studienmodelle flexibel zu handhaben. So will es jungen Menschen die Chance geben, früher aussichtsreich in einen Job zu gehen – und zugleich will es Studierenden genug Freiraum lassen, die den Master zum Ziel haben. Im Interview erläutert Wanner, wie das geht.

Wenn das KIT nur das Studientempo im Auge hätte, würde es nicht so viele überfachliche Angebote für Studierende bereithalten. In der Titelge-

schichte stellt die clicKIT-Redaktion die Kurse und Begleitstudien vor. Haben Sie Ihr Weiterbildungsthema schon gefunden? Wenn nein, was wünschen Sie sich? Schreiben Sie es uns!

Wenn Sie zaubern, auf Rollschuhen rasen oder Bier brauen wollen, können Ihnen das auch Kommilitoninnen und Kommilitonen beibringen. Wir stellen sie Ihnen auf den folgenden Seiten vor.

Viel Spaß beim Lesen Klaus Rümmele

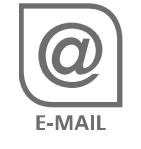

**Herausgeber**

Karlsruher Institut für Technologie (KIT) Kaiserstraße 12 76131 Karlsruhe

#### **Redaktion**

Presse, Kommunikation und Marketing (PKM) Karlsruher Institut für Technologie (KIT)

Dr. Klaus Rümmele (verantwortlich, ele) [klaus.ruemmele@kit.edu;](mailto:klaus.ruemmele@kit.edu) Tel. 0721 608-48153

Tu-Mai Pham-Huu (tp), Denis Elbl (del), Elisabeth Hartwiger (studentische Mitarbeiterin, eha)

**Bildredaktion** Gabi Zachmann

**Gestaltung** Dipl.-Des. Wilfrid Schroeder (PKM), Eva Geiger (SCC-PPM)

**Satz und Layout** Eva Geiger (Steinbuch Centre for Computing, Print-, Plot- und Medienproduktion)

**Erscheinungsweise** zweimal im Semester

**Erscheinungstermin dieser Ausgabe** 29.10.2012

**Redaktionsschluss Ausgabe 2013.1** 13.1.2013; erscheint zum Ende des **Wintersemesters** 

Das KIT übernimmt für die Inhalte verlinkter Seiten keine Haftung. [Disclaimer](http://www.kit.edu/impressum.php?PHPSESSID=ced419e03a815007316abd3d2747bd0e)

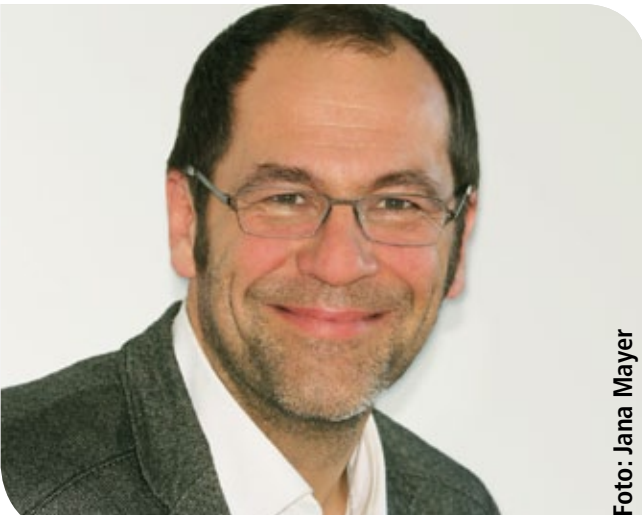

P.S. Zweimal im Semester finden Sie eine neue clicKIT-Ausgabe auf [www.kit.edu/clickit.](www.kit.edu/clickit) Wenn Sie sich über [https://www.lists.kit.edu/sympa/info/](https://www.lists.kit.edu/sympa/info/clickit) [clickit](https://www.lists.kit.edu/sympa/info/clickit) auf dem clicKIT-Verteiler eintragen, dann erhalten Sie das Magazin direkt in Ihr E-Mail-Fach.

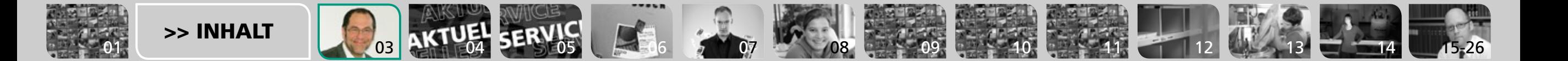

#### <span id="page-3-0"></span>**Mach Sachen** Auf Entdeckungstour im Pfälzerwald

Burgen, Felsen, Elwetritsche – das Dahner Felsenland im Südwesten der Pfalz hat einiges zu bieten. Es ist Teil des Naturparks Pfälzerwald und lässt sich wunderbar zu Fuß erkunden. Etwa auf dem Felsenpfad, der an zahlreichen imposanten Formationen aus rotem Buntsandstein vorbeiführt. Oder auf einer Wanderung rund um das Städtchen Dahn. Hier sind nicht nur bizarre Felsgebilde, sondern auch die Burgengruppe Altdahn zu sehen: die größte Burganlage der Pfalz und eine von 16 mittelalterlichen Burgen und Burgruinen dieser Region. Und was sind wohl "Elwetritsche"? Neugierige lernen diese "fabelhaften" Wesen an neun Stationen auf dem Elwetritscheweg kennen. Zu erreichen ist das Dahner Felsenland ab Karlsruhe auch ohne Auto: Zwischen Mai und Oktober gibt es an Wochenenden und Feiertagen eine direkte Verbindung mit dem Felsen-

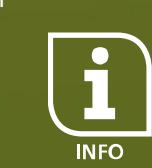

04

### Horst Hippler verlässt das KIT

// Präsident Horst Hippler hat das KIT verlassen. Er wechselte im September zur Hochschulrektorenkonferenz (HRK) nach Bonn, die ihn im April zu ihrem Präsidenten gewählt hatte. Zuvor hatte er bereits den Vorsitz der Landesrektorenkonferenz Baden-Württemberg innegehabt. Professor Eberhard Umbach, der bis September das KIT gemeinsam mit Professor Horst Hippler leitete, ist seither alleiniger Präsident des KIT. (eha) //

#### Neues Lehrkonzept: Motiviert studieren

// Ein neues Lehrkonzept am KIT soll Studierende von Anfang an stärker für ihr Studium begeistern. Und die Zahl der Abbrecher verringern, die ihre Entscheidung nach einer Untersuchung der Hochschul-Informations-System GmbH (HIS) unter anderem mit fehlender Motivation begründen. Das Konzept, das zunächst am Institut für Angewandte Informatik und Formale Beschreibungsverfahren (AIFB) umgesetzt wird, soll Studierende motivieren und ihre Kompetenzen erweitern: mit stärkerem Bezug zur Praxis und der Bearbeitung aktueller Themen in Teams. (eha) //

#### **Auf einen Link**

Das KIT bei Facebook, Twitter und YouTube: eine Übersicht der Einrichtungen, die auf Social Media-Kanälen aktiv sind

KIT verbessert sich im THE-Ranking der 400 besten Universitäten der Welt um 45 Plätze

Forschungspraktika weltweit vermittelt der DAAD an alle Bachelorstudierende, die sich bis 3. Dezember in die Datenbank eingetragen haben.

Wie macht man aus einer Fettschmelze eine Kulturwerkstatt?

Studierende haben das bei der EnoB-Sommerakademie ausgetüftelt.

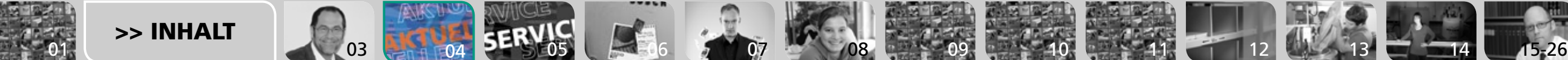

land-Express. *Iris Oberdorf*

<span id="page-4-0"></span>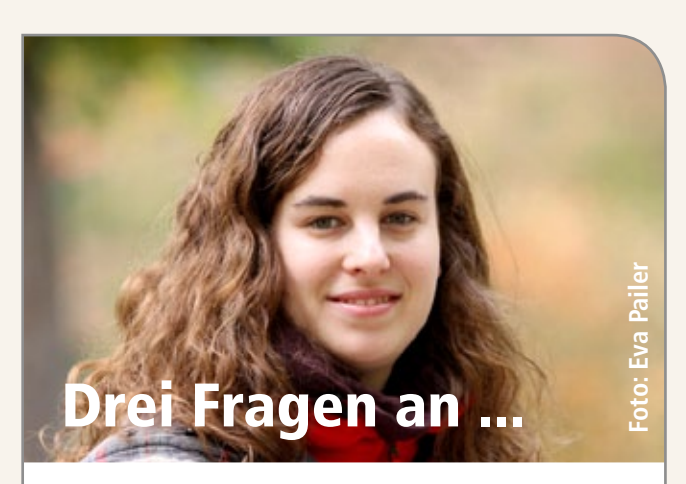

**Studentin und clicKIT-Fotografin Jana Mayer**

*Wieso fotografierst du für clicKIT?* Ich fotografiere gerne für clicKIT, weil man so in ganz viele verschieden Themen reinschnuppern kann, sei es eine besondere Sportart oder eine Reportage über eine Person, die etwas ganz Besonderes gemacht hat.

*Hast du Wünsche für clicKIT?* Dass weiterhin so interessante Menschen porträtiert werden, es noch interaktiver wird und alle Studierenden weiterhin viel Spaß beim Lesen haben.

*Und was studierst du?* Physik

### Nicht nur für Erstsemester

II Unter dem Titel "Was Studierende wissen sollten" ist der neue Leitfaden für das Studium am KIT erschienen. Alle wichtigen Informationen und Adressen über Service und Angebote rund ums KIT sind darin kompakt zusammengefasst. Es geht um Finanzen und Versicherung, Beratung, Kultur und Freizeit, Essen und Wohnen sowie studentische Interessensvertretung. Der Erstsemesterguide erscheint jährlich zum Wintersemester und ist auch für Studierende im höheren Semester hilfreich. Reinschauen lohnt sich! // **INFO** 

## Rückblick auf das akademische Jahr

// Beschäftigte, Studierende und Gäste blicken gemeinsam auf das vergangene Jahr zurück: bei der Akademischen Jahresfeier am Samstag, 10. November, zehn bis 13:30 Uhr, im Audimax (Straße am Forum 1, Geb. 30.95). KIT-Präsident Professor Eberhard Umbach lässt das Jahr Revue passieren, danach gibt es Ehrungen und Preisverleihungen. Den Festvortrag mit dem Titel "Der lange Weg zu kurzen Pulsen – Beschleuniger als Quellen kohärenter THz-Strahlung" hält Dr. Anke-Susanne Müller vom Institut für Synchrotronstrahlung. Das musikaĺ lische Programm gestaltet das Kammerorchester des KIT (Leitung: Dr. Dieter Köhnlein). //

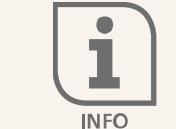

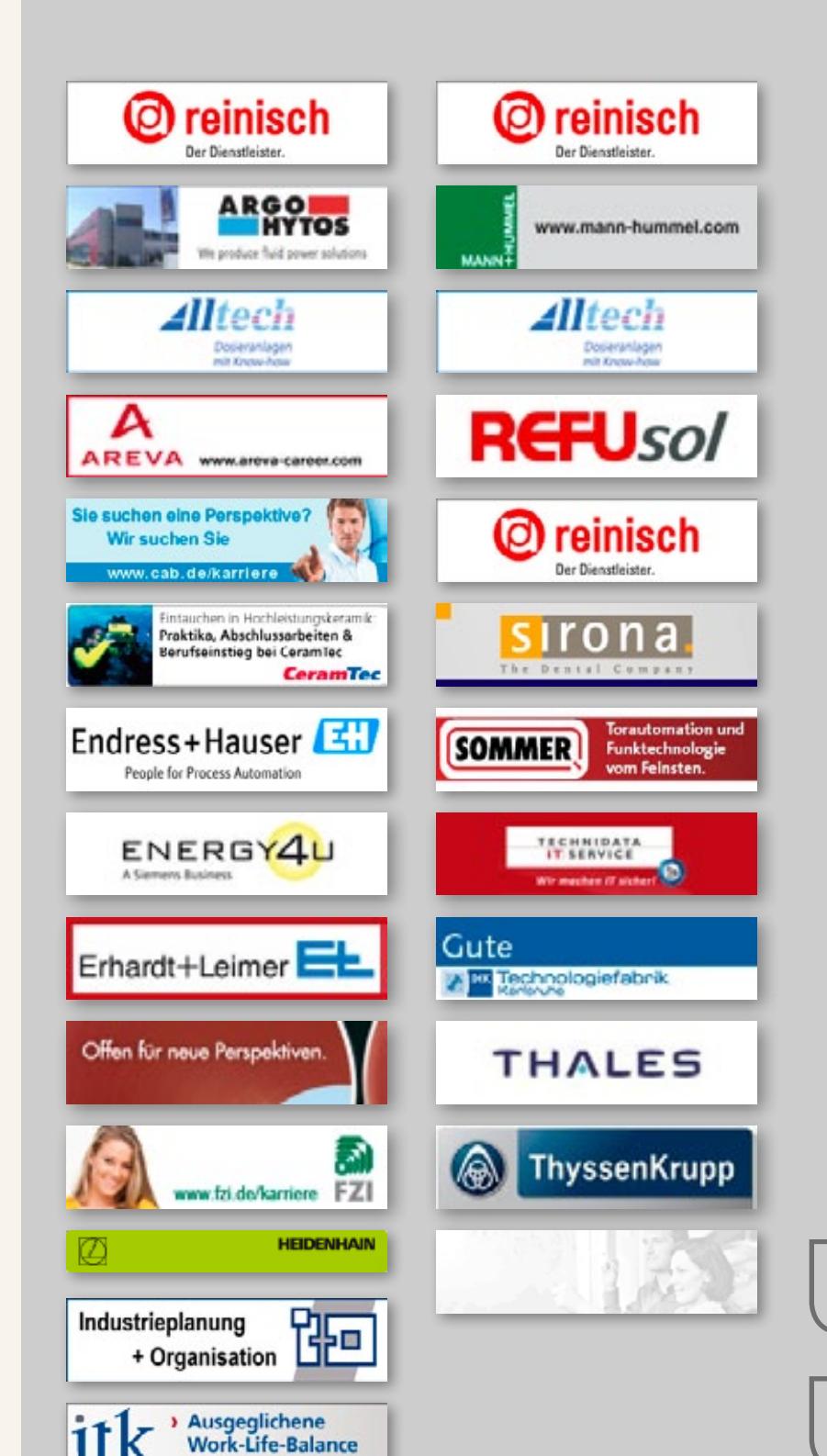

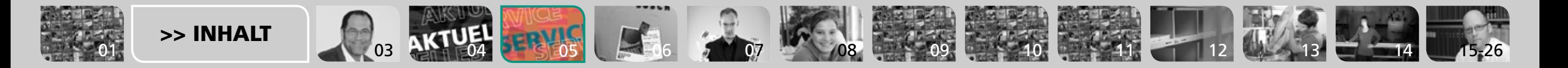

<span id="page-5-0"></span>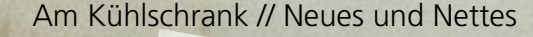

Vormerken! [Am 26. Januar 2013 findet das](http://www.unifest-karlsruhe.de)  Uni-Winterfest statt.

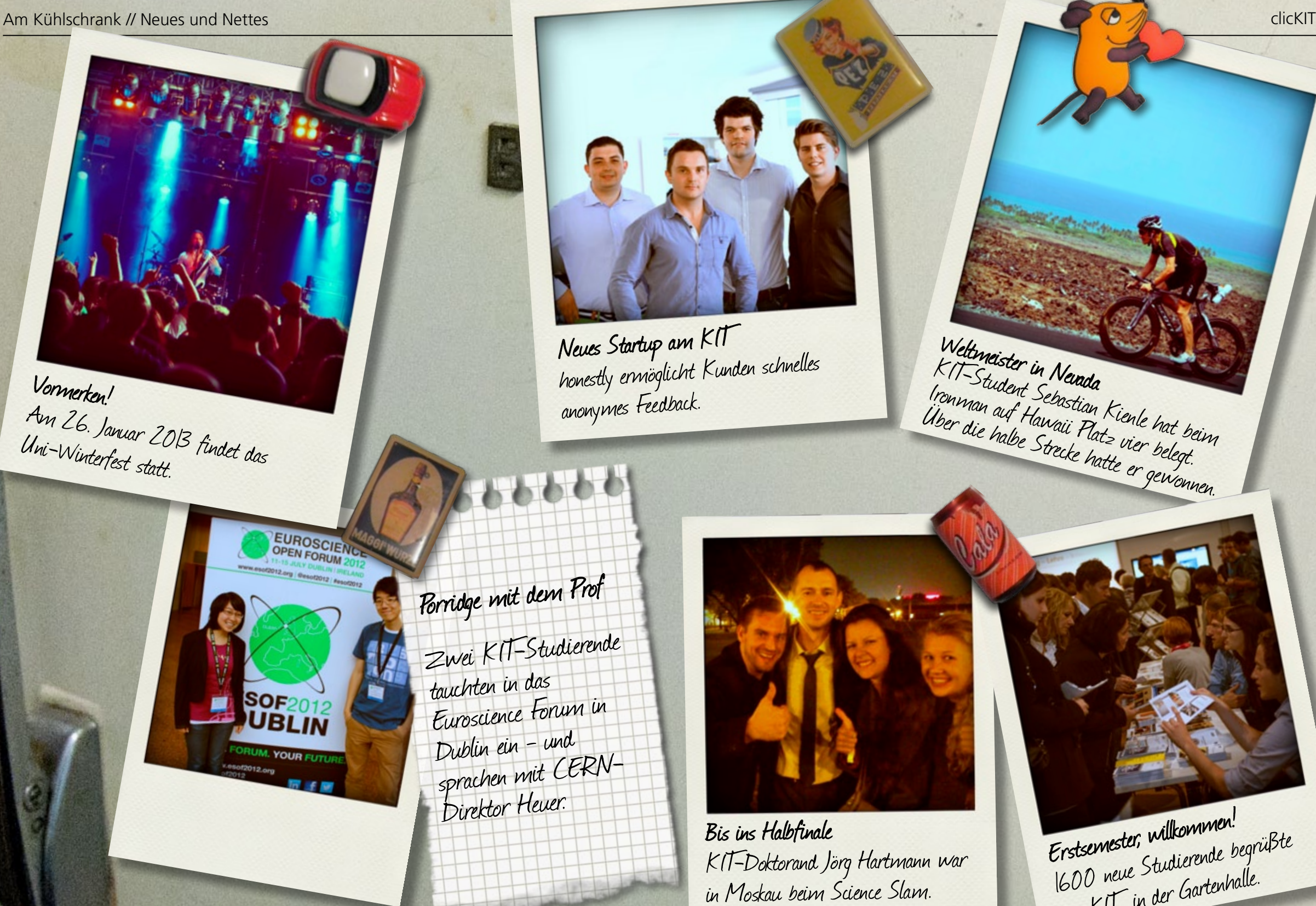

Erstsemester, willkommen! [1600 neue Studierende begrüßte](http://www.kit.edu/besuchen/11995.php)  das KIT in der Gartenhalle.

[>> INHALT](#page-1-0)

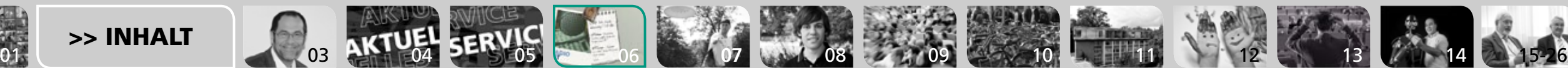

SOF<sub>2012</sub>

 $4. You in$ 

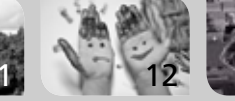

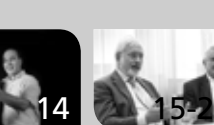

## <span id="page-6-0"></span>Ein Wiwi, der verzaubert

Text: Kim Mathes Foto: privat, Illustration: Mathias Haas

// "Besonders toll ist es, gerade die Leute zu begeistern, die behaupten, ich könne sie nicht 'reinlegen' und die glauben, sie würden alles rausbekommen", freut sich Felix Gauger. "Hauptberuflich" studiert der 25-Jährige Wirtschaftsingenieurwesen am KIT. Sein Nebenjob aber ist die Zauberei. Als Kind bekam er einen Zauberkasten geschenkt, heute ist er professioneller Zauberkünstler. Auf seinem Programm stehen Mentalmagie, Comedy, Zaubereffekte und vieles mehr. Den ersten Auftritt hatte er vor seiner Oma, nun hat Felix internationale Auftritte und verzaubert seit knapp zwei Jahren die Gäste der AIDA-Kreuzfahrtschiffe. Er will seinen Zuschauern die Fähigkeit zurückgeben, zu staunen und sich begeistern zu können: "Viel schöner ist es, wenn man sich einfach der Illusion hingibt und sie gar nicht erst hinterfragt."

Mehr zu Felix Gauger im Video. //

[>> INHALT](#page-1-0)

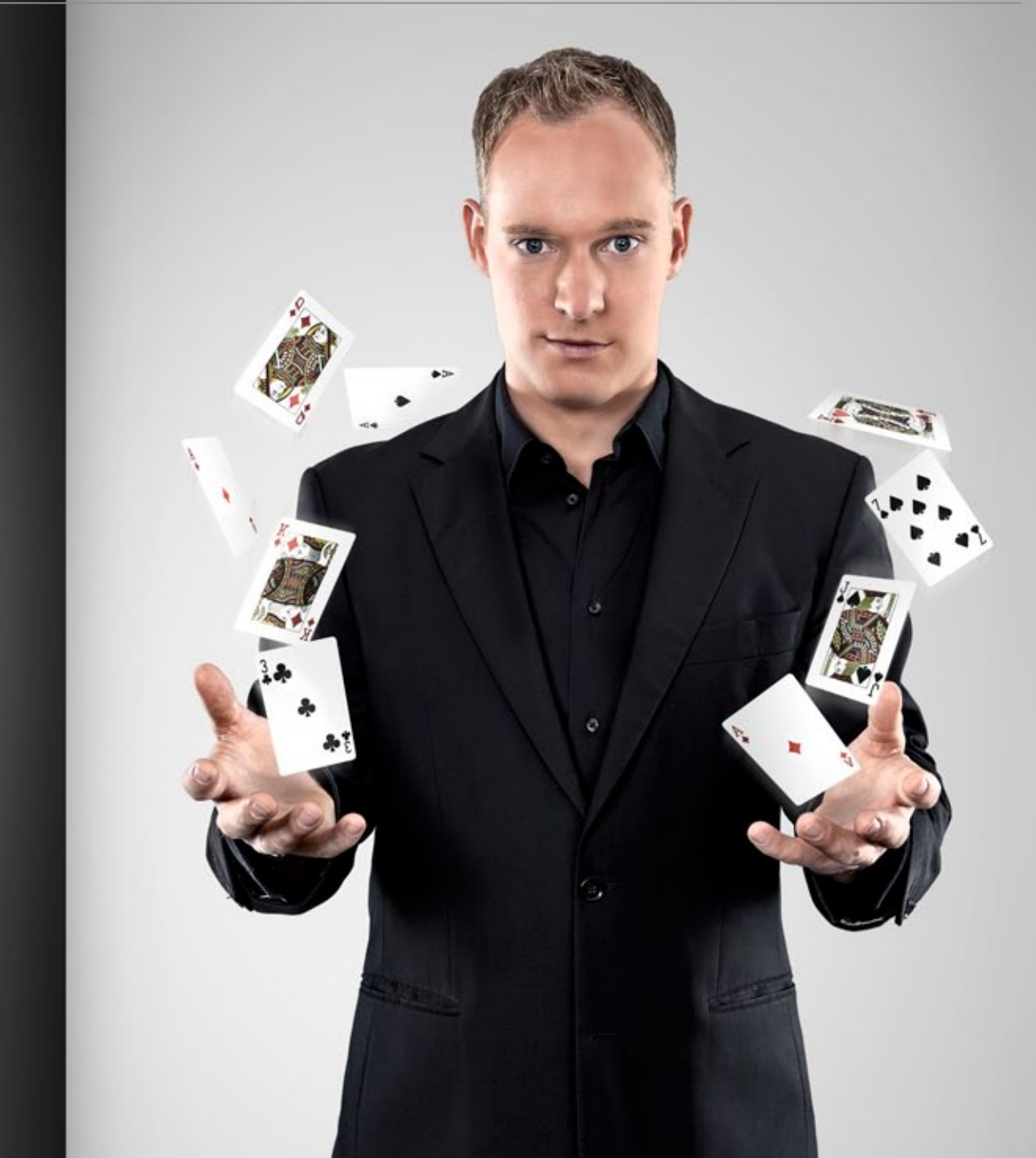

[01](#page-0-0)<sup>01</sup> <sup>02</sup> [03](#page-2-0) [04](#page-3-0) [05](#page-4-0) [06](#page-5-0) 07 [08](#page-7-0) [09](#page-8-0) [10](#page-9-0) [11](#page-10-0) [12](#page-11-0) [13](#page-12-0) [14](#page-13-0) [15-26](#page-14-0)

VIDEO

## <span id="page-7-0"></span>Über den Tellerrand hinaus schauen – macht Ihr das? **Sozialkompetenz**

**Ob Stressbewältigung, Kulturmanagement oder Umweltrecht, das fachübergreifende Bildungsangebot am KIT ist groß. Heike Marburger hat KIT-Studierende gefragt, ob sie die Angebote des House of Competence oder des Zentrums für Angewandte Kulturwissenschaft kennen und nutzen.** 

Fotos: Jana Mayer PERSÖNLICHKEIT

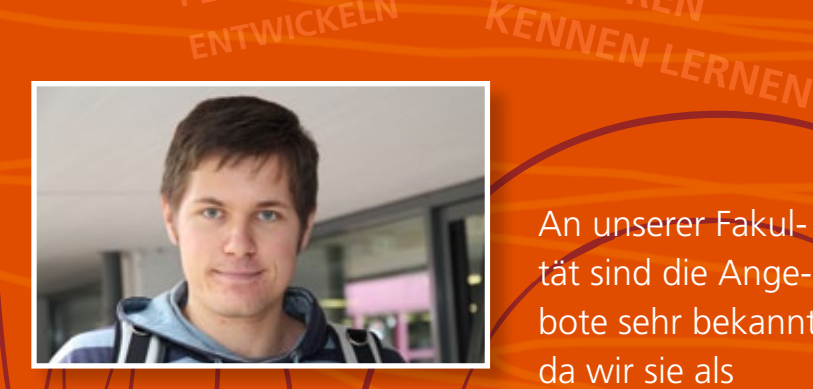

An unserer Fakultät sind die Angebote sehr bekannt, da wir sie als

Pflichtfach machen müssen. Beispielsweise Sprachkurse oder Bildungsprogramme für die Tutoren. Ich war letztes Jahr Tutor und habe das Programm "Start in die Lehre" beim House of Competence belegt. Bei der Wahl meines Studienortes würde ich eher auf die Forschungsschwerpunkte und das Fachliche achten als auf das Weiterbildungsangebot.

**Robert Hangu, 4. Semester, Informatik**

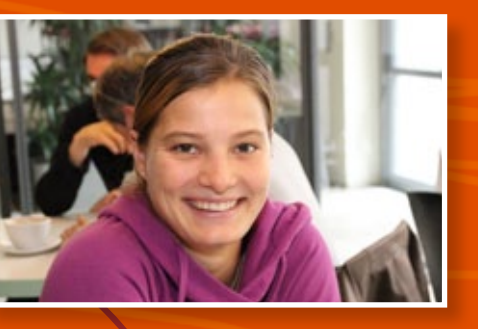

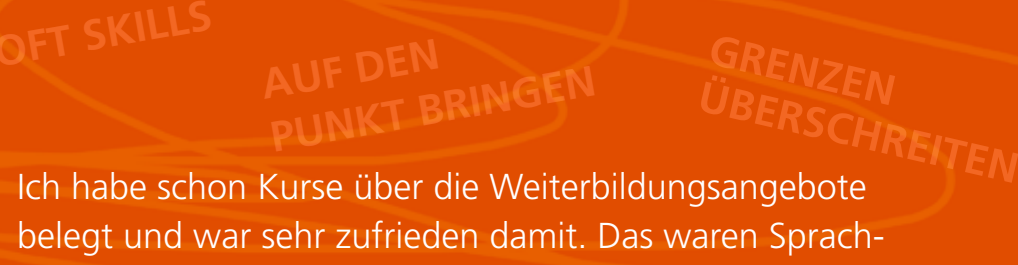

kriege. Aber eigentlich bin ich zu wenig dazu informiert.

belegt und war sehr zufrieden damit. Das waren Sprachkurse, ein Seminar zu kulturellem Management und zu wissenschaftlichem Schreiben. Ich habe mich dazu über die Internetseite informiert. Ein Auswahlkriterium für

keines dieser Angebote genutzt, aber das Studium Generale in Pforzheim schon. Ich würde das gerne mal machen, wenn ich etwas mit-

**Tim Spira, 2. Semester, Elektrotechnik und Informationstechnik**

meine Wahl, ans KIT zu gehen, war das jedoch auf keinen Fall. **Magdalena Müller, 6. Semester, Chemieingenieurwesen**

Ich habe noch nicht viel von den fachübergreifenden Angeboten gehört, ich kenne nur die Sprachkurse vom House of Competence. Als Lehramtsstudentin erfährt man das eher nebenbei, da das nicht verpflichtend für uns ist. Wenn mein Studium es zeitlich zugelassen hätte, hätte ich aber gerne

etwas belegt. Vielleicht mache ich das jetzt zum Ende hin doch noch. **Janina Lehnkering, Lehramt Mathematik und Sport, 8. Semester**

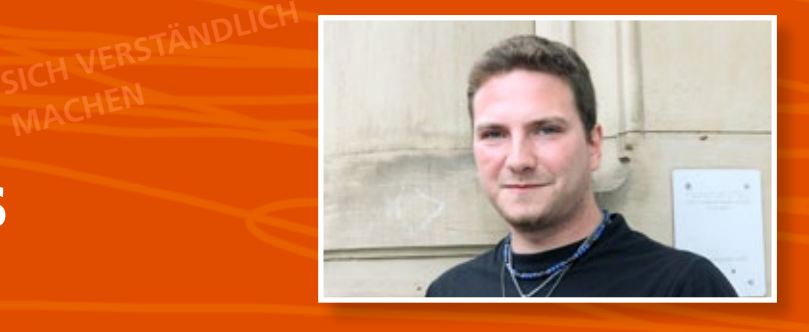

Bei den fachübergreifenden Weiterbildungsangeboten kenne ich das Studium Generale. Zentrum für Angewandte Kulturwissenschaft, das sagt mir gar nichts. Witzigerweise habe ich in Karlsruhe noch **AUDIO** 

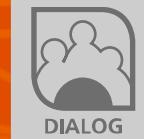

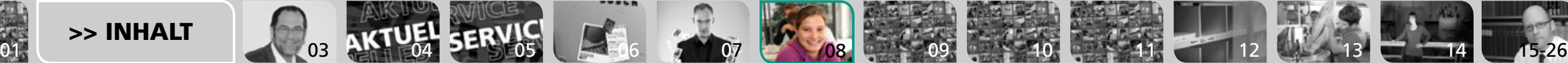

<span id="page-8-0"></span>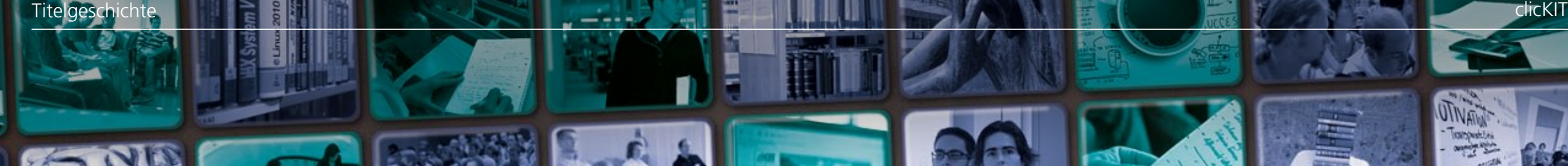

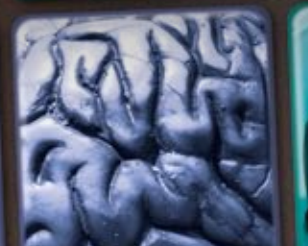

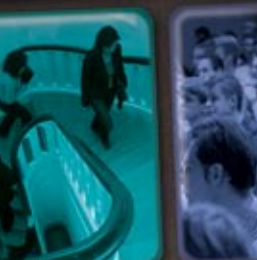

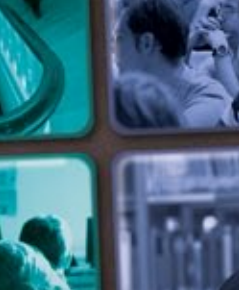

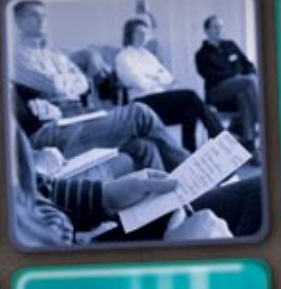

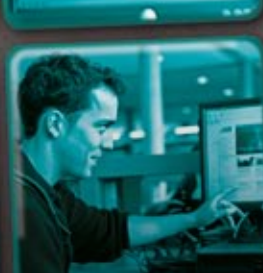

[01](#page-0-0).  $\sqrt{03}$  $\sqrt{03}$  $\sqrt{03}$  03  $\sqrt{04}$  $\sqrt{04}$  $\sqrt{04}$   $\sqrt{5}$  [05](#page-4-0)  $\sqrt{5}$  6  $\sqrt{07}$  $\sqrt{07}$  $\sqrt{07}$  07  $\sqrt{08}$  $\sqrt{08}$  $\sqrt{08}$   $\sqrt{03}$   $\sqrt{03}$   $\sqrt{11}$  $\sqrt{11}$  $\sqrt{11}$  [12](#page-11-0)  $\sqrt{03}$  [13](#page-12-0)  $\sqrt{15}$  [14](#page-13-0)  $\sqrt{15}$  26

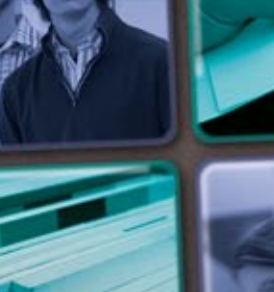

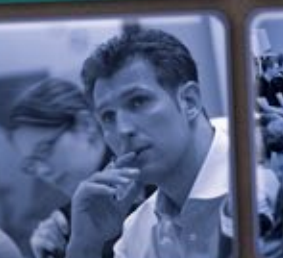

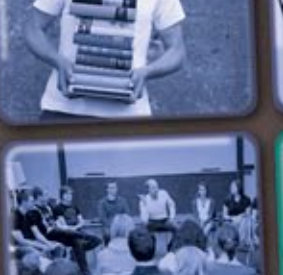

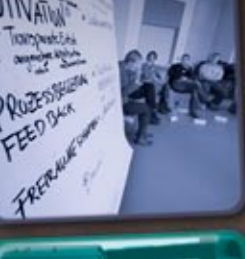

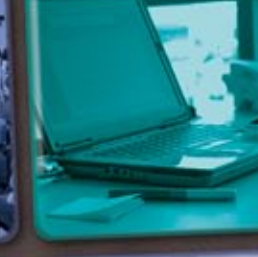

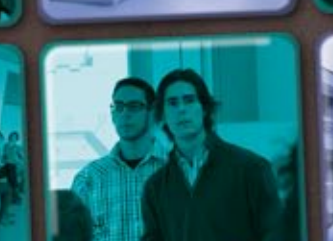

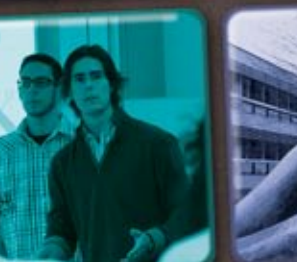

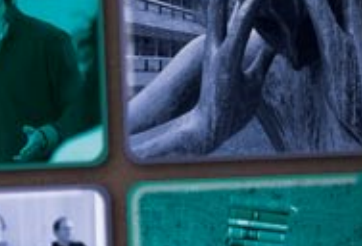

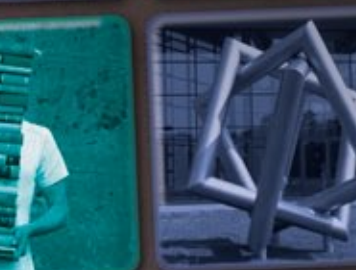

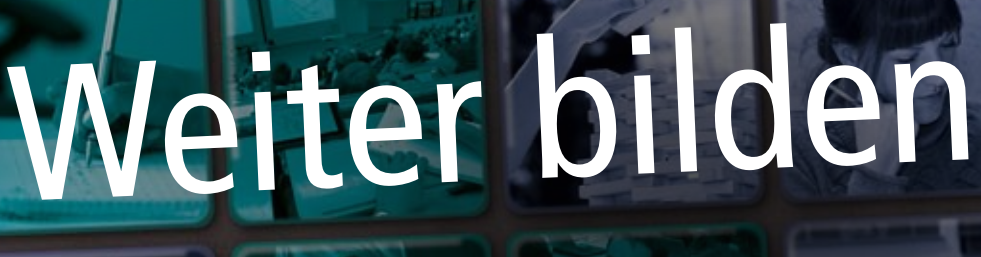

**Das Studium ist wie eine Reise – es kann sich lohnen, hier und da die Hauptstraße zu verlassen. Am KIT gibt es jede Menge Kurse und Projekte, in denen Studierende Grenzen von Disziplinen überschreiten oder sich überfachliche Kenntnisse aneignen können. Denis Elbl, Elisabeth Hartwiger, Klaus Rümmele und Aleksandra Wagner haben sich umgehört.** 

[>> INHALT](#page-1-0)

<span id="page-9-0"></span>Titelgeschichte **in der Statten der Statten der Statten der Statten der Statten der Statten der Statten der Statten der** 

// Zum Beispiel im House of Competence (HoC), der Anlaufstelle am KIT für Kompetenzentwicklung. Derzeit baut das HoC drei Labore aus: das Lern-, Schreib- und Methodenlabor. "Sie bieten zielgerichtete Beratungen für Studierende und darüber hinaus wöchentliche Kurse", erzählt Julia Schreiber vom HoC.

#### **Klick dir deinen Kurs**

Studierende können Wünsche für Kursangebote online abgeben. Der Kurs findet dann an einem Montagnachmittag statt, ohne ECTS-Punkte. Wichtig sei, so Schreiber, die Motivation, "mir etwas mal genauer anschauen zu wollen".

#### **Mehr als Fachwissen**

Indem sie Schlüsselqualifikationen trainieren, wollen das HoC und die unter seinem Dach vereinten Einrichtungen die Persönlichkeitsentwicklung fördern: "Fachwissen ist gut und schön, man braucht jedoch auch andere Fähigkeiten im Berufsalltag", sagt Julia Schreiber. Etwa die Kompetenz, Probleme lösen zu können und oder sich anderen Kulturen zu öffnen. Die Kurse starten immer am Mittwoch vor Vorlesungsbeginn. Nachrücker haben eine Chance.

#### **Keine Scheu vor Konflikten**

Auch in Katarzyna Schubert-Paneckas Augen "lassen sich fachliche Kompetenzen ohne überfachliche Kompetenzen nicht anwenden". Und deswegen ist die wissenschaftliche Mitarbeiterin am ZAK | Zentrum für Angewandte Kulturwissenschaft und Studium Generale überzeugt, dass es wichtig ist, Soft Skills schon vor dem Start in das Berufsleben zu erwerben. Das fünftägige Training "PeerNet am KIT", das im Oktober zum zweiten Mal begonnen hat, soll genau das leisten: Studierende aus vielen Ländern lernen Projektmanagement und üben sich zugleich darin, Kommunikationshürden zu überwinden. Und das zu einem idealen Zeitpunkt: "Die Studierenden gehen an Konflikte heran, ohne im Denken von beruflichen Zwängen eingeengt zu sein."

#### **Den Horizont erweitern**

[01](#page-0-0)01 02 [03](#page-2-0) [04](#page-3-0) 03 10 10 [11](#page-10-0) [12](#page-11-0) [13](#page-12-0) [14](#page-13-0) 15 15 16 17 18 18 19 19 10 11 12 13 14 15 15 15 15 15 15 15 15 15 15 15 15

Um Sozialkompetenz geht es im ZAK-Projekt "Balu und Du". Studierende übernehmen für ein Jahr Patenschaften für Grundschulkinder: "Sie bauen eine Beziehung zu den Kindern auf und fühlen sich verantwortlich für sie", erzählt Schubert-Panecka. Damit, aber auch mit den anderen Angeboten im Studium Generale oder den Zusatzqualifikationen am ZAK, etwa den Seminaren zu Internationalisierung und Interkultureller Handlungskompetenz, weiteten die Studierenden ihren Horizont, glaubt Professorin Caroline Robertson-von Trotha, Direktorin des ZAK. Wer dagegen nur spezialisiertes Wissen habe, sagt sie im Interview, "stellt bestimmte Fragen einfach nicht". >>

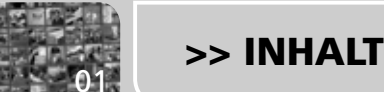

#### <span id="page-10-0"></span>**Auf den Punkt**

Wie sie Fachkenntnisse verständlich machen, können Studierende am neuen Nationalen Institut für Wissenschaftskommunikation (NaWik) lernen. Es bietet über das HoC zwei Studienmodule zur Wissenschaftskommunikation an. "Wir geben grundlegendes Know-how und einen umfassenden Überblick", sagt Beatrice Lugger vom NaWik. Und dies, davon ist sie überzeugt, sei "für einen Philologen eine genauso wichtige Basis wie für eine Chemikerin". Das NaWik will sie vorbereiten für den Dialog mit der Öffentlichkeit, der zunehmend wichtig werde: "Sie lernen, so mit Bürgern und Journalisten zu kommunizieren, dass sie verstanden werden. Welches Niveau wähle ich, um optimal mit meinem jeweiligen Gegenüber zu sprechen?"

### **Nach dem Studium? Durchstarten!**

Der KIT-CareerService unterstützt Studierende beim Einstieg ins Berufsleben. Bei den Company-on-Campus-Veranstaltungen berichten jeden Donnerstag im Semester Vertreter aus der Wirtschaft und dem öffentlichen Leben. Gleich mehrere Unternehmen auf einmal treffen Studierende am 8. November beim "Karrieretag Energie" im Audimax: "Die Studierenden können als Besucher vorbeikommen oder sich schon jetzt ein Bewerbungsgespräch mit ihrem Wunscharbeitgeber direkt vor Ort sichern. Vom Ingenieur bis zum Naturwissenschaftler sind alle Studierenden herzlich eingeladen", sagt Davina Ruiz vom CareerService.

Interessant für Geistes- und Sozialwissenschaftler wird es am 30. Oktober, wenn KIT-Alumni über ihren Einstieg ins Berufsleben referieren und aus Branchen wie Journalismus, Verlagswesen, Marketing und Personal berichten. "Wir bieten zudem Unterstützung bei der Vorbereitung auf Vorstellungsgespräche, Assessmentcenter-Training oder Bewerbungsfotoshootings an und geben Tipps zum Verfassen von Bewerbungsschreiben", so Pia Engelhardt vom CareerService.

#### **"Start in die Lehre"**

[01](#page-0-0)<sup>01</sup> <sup>02</sup> [03](#page-2-0) [04](#page-3-0) [05](#page-4-0) [06](#page-5-0) [07](#page-6-0) [08](#page-7-0) [09](#page-8-0) [10](#page-9-0) 11 [12](#page-11-0) [13](#page-12-0) [14](#page-13-0) [15-26](#page-14-0)

Weiterbildung im Studium muss aber nicht immer auf das Berufsleben ausgerichtet sein: Das Tutorenprogramm "Start in die Lehre" der Personalentwicklung (PEW) am KIT – in Kooperation mit dem HoC – ist ein Weiterbildungsprogramm für studentische Tutoren, das diese über ein Semester systematisch auf ihre Lehrtätigkeit vorbereitet. Noch vor dem ersten Tutorium nehmen sie an einem vorbereitenden Workshop teil, es folgen Praxisberatung, Lehrhospitation oder Abschlussarbeit. Nach erfolgreicher Teilnahme erhalten die Tutorinnen und Tutoren ein Zertifikat und ECTS-Punkte. Das Programm ist offen für alle Fakultäten. //

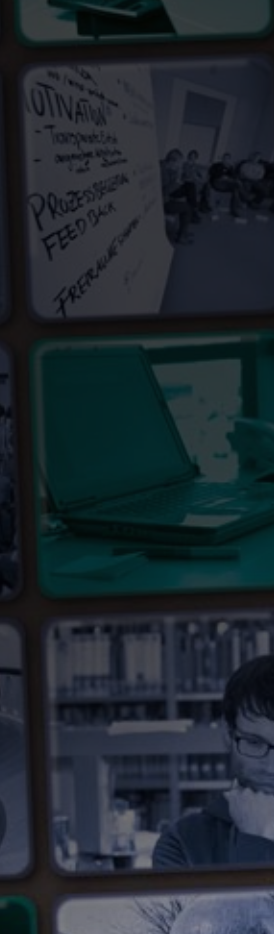

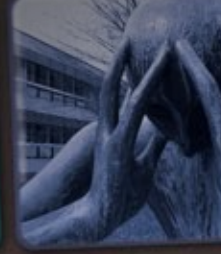

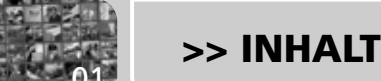

## Die SCC-Druckausgabe

**Bis zu 1,6 Millionen Blatt Papier in einem Monat – nirgends auf dem Campus ist der Durchsatz höher als in der Druckausgabe am Steinbuch Centre for Computing (SCC). Was dort noch so passiert, hat Elisabeth Hartwiger von Abteilungsleiter Helmut Kempermann erfahren.**

**IIV** xxx

<span id="page-11-0"></span>UUxxx

Foto: Eva Pailer, Gabi Zachmann

// Seit den Umbaumaßnahmen im Sommer gibt es kaum noch vollgestopfte Fächer an der Druckausgabe. Nun ist der Raum, in dem Studierende ihre Druckaufträge abholen, doppelt so groß wie zuvor. "Neu ist der Bildschirm, an dem mit der KITCard der aktuelle Druckstatus abgerufen werden kann", berichtet Helmut Kempermann, Leiter der Abteilung ServiceDesk und Operating, "so müssen sich die Studierenden nicht mehr am PC einloggen, um sich über Druckaufträge zu informieren." Außerdem soll es bald mehr Details über den einzelnen Druckauftrag geben. Denn bisher bedeutet der Status "gedruckt" nicht, dass das Dokument bereits zur Abholung bereit ist. . Wir planen einen Barcode auf das Deckblatt aufzudrucken, der gescannt wird, sobald der Auftrag ausliegt", so Kempermann. Die Möglichkeit, abgesandte Druckaufträge zu stoppen, ist ebenfalls in der Planung. Beides soll spätestens zum Sommersemester umgesetzt sein.

8,4 Millionen Blatt Papier wurden im Jahr 2011 am SCC bedruckt. Die meisten davon im Oktober, zu Semesterbeginn. "Das ist auf jeden Fall die anstrengendste Phase für die Mitarbeiter", weiß Kempermann. Denn die Drucker laufen auch sonst schon 24 Stunden am Tag. Um den Engpass zu entlasten, könnten Studierende das Drucken der Skripte auf den November aufschieben. Über Tipps und Hinweise von Studierenden ist Kempermann immer dankbar. Am meisten stört ihn der ungemütliche Lern- und Gruppenraum im Untergeschoss. Kurzerhand ließ er Architekturstudierende einen Entwurf erstellen. Jetzt fehlt nur noch das Geld. II

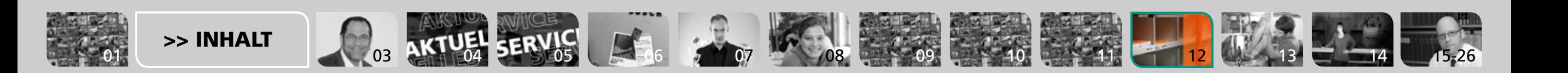

## <span id="page-12-0"></span>Bitte ein Kittinger

**Bier aus dem KIT? Ja, richtig gelesen – jedes Frühjahr verwandelt sich der Keller des Instituts für Mechanische Verfahrenstechnik und Mechanik (MVM) in eine kleine Biermanufaktur. Natürlich nicht zum Spaß an der Freude, sondern mit wissenschaftlichem Hintergrund: Hier wird Mechanische Separationstechnik gelehrt. Tu-Mai Pham-Huu besuchte eine der beiden Gruppen, die dieses Semester brauten.**

Fotos: Karlsruher Institut für Technologie, Fotolia

// "Ein Bier brauen" – diese drei Worte fassen die Projektarbeit im Profilfach "Mechanische Separationstechnik" im sechsten Semester des Studiengangs Chemieingenieurwesen und Verfahrenstechnik zusammen. Das Fach behandelt in erster Linie die Fest-Flüssig-Trennung. Bier zu brauen ist daher zum Sammeln von Praxiserfahrung perfekt: Hier gibt es mehrere Trennschritte wie Filtration und Sedimentation.

Verfügbares Budget: 30 Euro. Zielvorgabe: 60 Liter Bier. "Erst einmal hieß es: Recherchieren", erzählt Denis Keller, der in dem Projekt für die technische Umsetzung verantwortlich war. "Wir entschieden, uns an ein Pilsner Bier nach dem deutschen Reinheitsgebot von 1516 zu wagen. Die Zutaten konnten entweder gekauft oder von Brauereien gesponsert werden."

Die zehn Studierenden des Profilfachs wurden in zwei Gruppen mit jeweils fünf Studierenden aufgeteilt. Die Herausforderung: Es galt nicht nur, die im Wintersemester erworbenen theoretischen Kenntnisse umzusetzen, sondern auch ein funktionierendes Projektteam zu erstellen.

"Am meisten Spaß gemacht hat die Gestaltung der eigenen Biersorte, als wir Rezeptur, Logo und den Namen erarbeitet haben", fasst Katharina Gairing zusammen. "Unser persönliches Highlight waren natürlich die ersten Schlucke unseres Bieres. Wir wussten ja nicht genau, was da auf uns zukommt." Auch die Autorin durfte einmal probieren – und das Ergebnis kann sich wirklich schmecken lassen! Na dann, Prost!

Wie die Brauanlage aussieht, ist hier im Video zu sehen. //

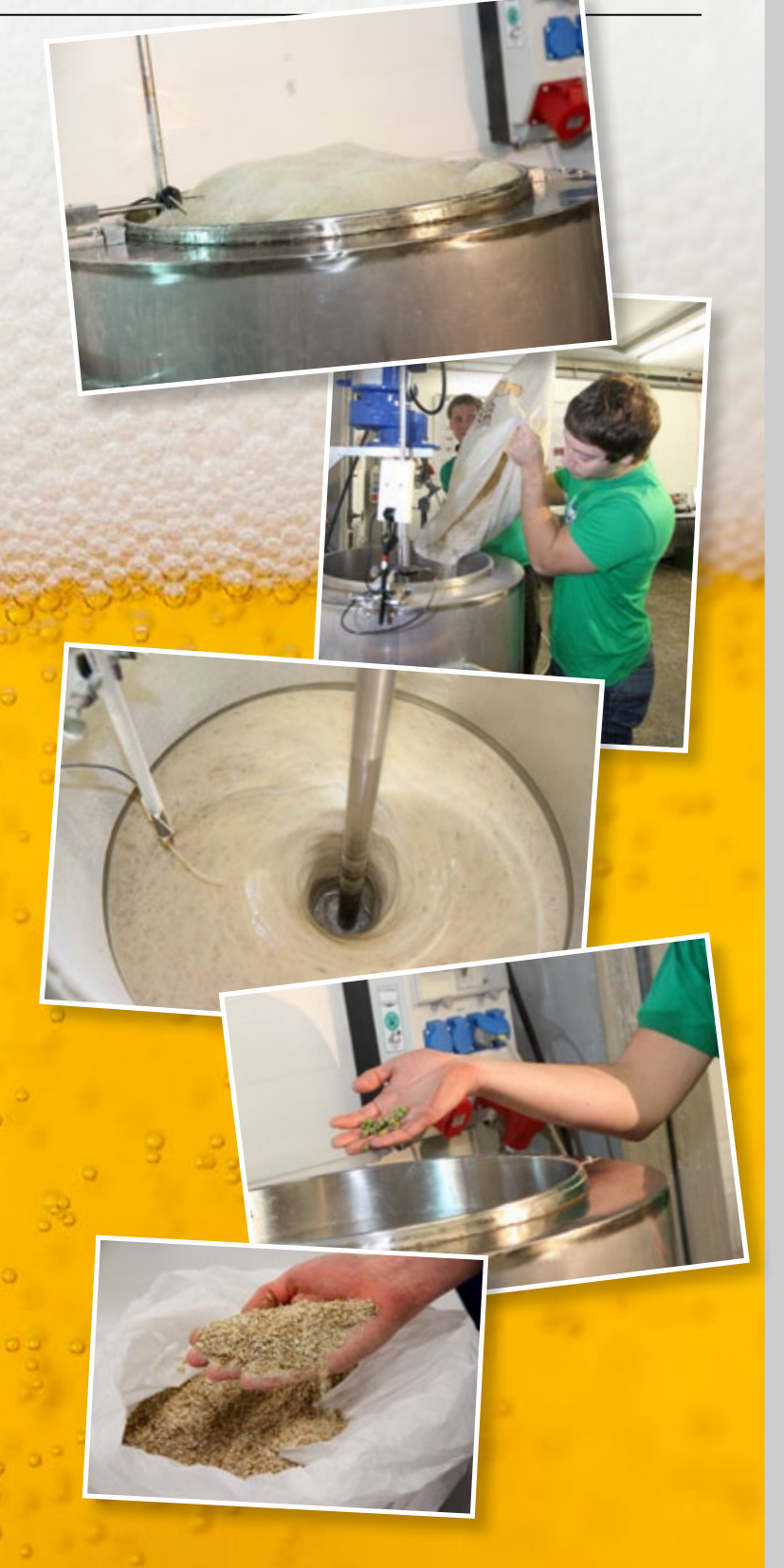

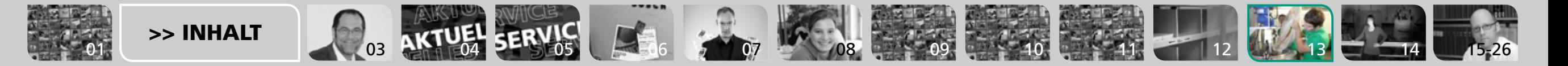

<span id="page-13-0"></span>Am Start // Sechs Fragen an ... clicKIT

**Mit wem würden Sie gerne mal einen Tag lang den Job tauschen?** Wenn das Talent mitgeliefert wird, wäre ich gerne mal Klavierspielerin, denn dieser Job verkörpert technische Perfektion in Verbindung mit emotionalem Ausdruck, Teamarbeit mit dem Orchester und die Fähigkeit, Andere zu begeistern. Ohne das Talent käme wohl eher eine fliegende Ärztin in Betracht.

**4**

# **<sup>1</sup> <sup>2</sup>**

**Vollenden Sie den Satz: Ich tanke Energie ...**  ... indem ich sitze und nicht denke (= Meditation. Es gibt da übrigens auch eine Gruppe am KIT).

## ... Anne S. Ulrich

**Professorin Anne S. Ulrich, 45, ist seit 2005 Direktorin des Instituts für Biologische Grenzflächen und seit 2002 Inhaberin des Lehrstuhls für Biochemie am Institut für Organische Chemie. Davor wirkte sie als Professorin für Molekulare Biophysik an der Universität Jena.**

Foto: Markus Breig

**6**

**5**

**Vollenden Sie den Satz: Die Studierenden von heute …**  … gestalten unsere Welt von morgen.

#### **verändert?**  Neue wissenschaftliche Information wird

 $AKTUEI$   $SERVIS$   $E4.6$   $200$   $x = 0.8$  14 12 [11](#page-10-0)  $x = 11$  [12](#page-11-0) 14

ständig generiert und ist zudem noch einer regelrechten Inflation unterlegen. Früher musste man in der verstaubten Bibliothek lange herum suchen und wie ein Hamster fotokopieren, wohingegen heute ein Mausklick reicht, um eine Veröffentlichung runterzuladen.

**Wie hat sich seit dem Studium Ihre Welt** 

#### **Vorausgesetzt Sie hätten alle Möglichkeiten: Was würden Sie erfinden?**

Den ultimativen Sensor um sämtliche endokrinen und neurologischen Prozesse mit den diversen Betriebszuständen und Befindlichkeiten des Menschen zu korrelieren.

14

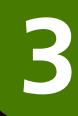

**Was wäre Ihre erste Gesetzesvorlage als Bundeskanzlerin?** Da würde ich mich von Aldous Huxleys eutopischem Eiland inspirieren lassen.

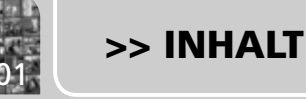

## <span id="page-14-0"></span>"Wir wollen wissen, wie die Studierenden unsere Ideen finden"

**Als Chief Higher Education Officer vertritt Professor Alexander Wanner die Interessen der Lehre im KIT. Klaus Rümmele hat mit ihm gesprochen.** 

Foto: Eva Pailer

**Professor Alexander Wanner** (49) ist seit 2008 Studiendekan an der Fakultät für Maschinenbau. Der in Stuttgart geborene Maschinenbauingenieur studierte und promovierte an der Universität Stuttgart, arbeitete an der Universität Stuttgart und am Max-Planck-Institut für Metallforschung in Stuttgart als wissenschaftlicher Mitarbeiter, ehe er 2003 eine Professur für Metallkunde an der damaligen Universität Karlsruhe übernahm.

[01](#page-0-0)

[>> INHALT](#page-1-0)

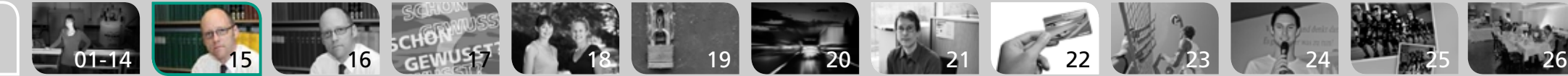

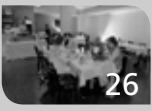

<span id="page-15-0"></span>*Herr Wanner, am KIT sind die Studierendenzahlen zum Wintersemester 2012/13 noch einmal um etwa fünf Prozent gestiegen – und damit stößt es in vielen Bereichen an seine Grenzen. Wie gehen Sie damit um?*

**Alexander Wanner:** Wenn Engpässe auftreten, sehe ich mich als Kommunikator, der dazu beiträgt, eine schnelle, praktikable Lösung für ein Problem zu finden. Viele Fakultäten haben aber schon vorausschauend geplant – die Mathematik zum Beispiel teilt bestimmte Vorlesungen schon seit dem vergangenen Jahr.

#### *Die Situation bereitet gerade auch den Studierenden große Sorgen – wie kommunizieren Sie mit ihnen?*

**Wanner:** Ich kenne das Geschäft aus der Fakultät. Zum einen die einzelnen Anfragen der Studierenden, die besonders aktiv oder in einer sehr schwierigen Lage sind. Ihre Probleme und Verbesserungsvorschläge kommen ständig bei uns an. Daneben geht es aber auch um darum, die Anliegen der stillen Mehrheit zu kennen und zu verstehen – und dafür pflegen wir den Austausch mit den Studierendenvertretungen. Als Studiendekan hatte ich immer einen engen Draht zur Fachschaft, wir haben sie konsequent eingebunden und mit den Studierenden etwa bei regelmäßigen Workshops diskutiert, auch um zu erfahren, wie sie unsere Ideen finden. So will ich es auch auf KIT-Ebene halten.

#### *Ein wichtiges Thema für die Studierenden ist auch ihre berufliche Zukunft. Welche Aussichten haben Bachelor-Absolventen und -Absolventinnen?*

**Wanner:** Die großen technischen Universitäten in Deutschland

im Verbund TU 9 waren von Anfang an der Überzeugung, dass für bestimmte Berufsbilder, etwa Ingenieure, die umfassend berufsqualifizierende Ausbildung länger als drei Jahre dauert. Es überrascht uns daher nicht, dass die Industrie Anpassungsschwierigkeiten sieht, wenn jetzt jüngere und in nur drei Jahren ausgebildete Absolventen zu ihr kommen. Grundsätzlich aber zu sagen, Bachelor-Absolventen fiele der Berufseinstieg schwer, halte ich für falsch – oder zumindest verfrüht.

#### *Welche Linie verfolgt das KIT?*

**Wanner:** Wir sind überzeugt, dass ein Master-Abschluss bessere Berufschancen eröffnet, und freuen uns, dass viele unserer Studierenden diese Wahl treffen, weil wir dann auch garantieren können, dass sie die gleiche Qualifikation haben wie unsere früheren Diplomabsolventen. Auch deshalb pochen wir nicht darauf, dass die Bachelor-Studierenden präzise nach sechs Semestern fertig sind, sondern gestalten die Studienpläne so, dass sie insgesamt, bis zum Master, in einer vernünftigen Zeitspanne studieren können. Bei vielen Studiengänge ist der Übergang fließend gestaltet: Die Studierenden können Master-Inhalte vorziehen, wenn sie den Bachelor erst nach dem siebten oder achten Semester erwerben. Zugleich sehe ich es aber durchaus positiv, dass jemand früher in den Beruf gehen kann, wenn er das will. Und wenn er erfolgreich auf Bachelor studiert hat und sich um eine Stelle bemüht, wird er auch eine finden. Und das Studium zu unterbrechen, ein paar Jahre in den Beruf zu gehen und dann ein Masterstudium aufzunehmen, ist ja auch eine attraktive zusätzliche Möglichkeit.

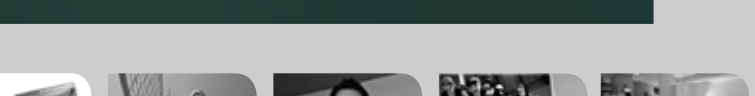

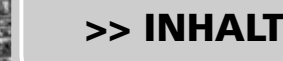

[01](#page-0-0)

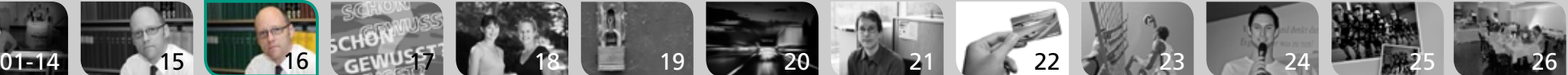

<span id="page-16-0"></span>**Der größte Baum am Ehrenhof ist ein weiblicher Ginkgo, dessen Samenschalen im Herbst einen unangenehmen Geruch von Buttersäure verbreiten.**

**Im Jahr 2012 sind 364 Professoren am KIT beschäftigt.**

Harry Marx

Markus Breig

# **SCHON GEWUSST?**

Text und Recherche: Elisabeth Hartwiger

**Am Campus Nord steht das größte europäische Zebrafischzentrum.**

[>> INHALT](#page-1-0)

**Die Entfernung von Campus Süd zu Campus Nord beträgt circa zehn Kilometer – und der Weg durch den Hardtwald verläuft fast schnurgerade (für Radfahrer sehr zu empfehlen!)**

[01-14](#page-13-0)  $\sim$  [15](#page-14-0)  $\sim$  [16](#page-15-0)  $\sigma$   $\sim$  17  $\sim$  [18](#page-17-0)  $\sim$  [19](#page-18-0)  $\sim$  [20](#page-19-0)  $\sim$  [21](#page-20-0)  $\sim$  [22](#page-21-0)  $\sim$  [23](#page-22-0)  $\sim$  [24](#page-23-0)  $\sim$  24  $\sim$  [25](#page-24-0)  $\sim$  [26](#page-25-0)

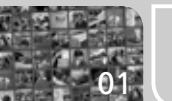

Martin Lober

## <span id="page-17-0"></span>Schritt für Schritt mehr Selbstvertrauen

**Sie sind von der positiven Wirkung körperlicher Aktivität auf kranke Menschen überzeugt. Um es zu beweisen, gründeten zwei KIT-Studierende eine Walkinggruppe für Krebspatienten. Heike Marburger hat sich mit ihnen unterhalten.**

Fotos: Blaf/Fotolia.com, Jana Mayer

// Schon als kleines Kind war Marianne Metzger von Bewegung fasziniert: "Ich konnte kaum laufen, da bin ich meinen älteren Geschwistern in den Sportverein hinterher gerannt, bis ich mitmachen durfte." Marianne studiert am Institut für Sportwissenschaft des KIT, ist bald eine der ersten Absolventinnen des 2010/2011 eingeführten Masterstudiengangs "Sport und Bewegung im Kindes- und Jugendalter". Gemeinsam mit ihrer Kommilitonin Antonia Bohner arbeitet sie an ihrer Masterarbeit. Beide möchten den positiven Effekt von "Onko-Walking", einem Walkingtraining für Krebspatienten, nachweisen. "Wir wollen den Teilnehmern zeigen, dass sie trotz Krankheit noch etwas leisten können. Oft ist die Diagnose Krebs der totale Einbruch für die Betroffenen. Durch das

Training merken sie jedoch relativ schnell, dass sie fitter sind, als sie denken. Beim Gehen begreifen sie: Auf meinen Körper ist doch noch Verlass."

Für ihre Masterarbeit haben sie das Konzept für einen Zwölf-Wochen-Kurs entwickelt. Damit prüfen sie, ob das Training auf ihre Probanden einen positiven Effekt hat. Der liege für die Kursteilnehmer schon seit dem ersten Treffen auf der Hand: "Alle sind sehr dankbar, offen und positiv und haben großes Interesse an Bewegung", berichtet Antonia. Nach einer kurzen Einleitung machen die Teilnehmer Aufwärm-, Mobilisations- und Koordinationsübungen. Dann beginnt das eigentliche Walken. Am Schluss werten die Kursleiterinnen die Ergebnisse aus. Längst sind die Termine für

alle Beteiligten mehr als nur ein Ausdauertraining. Sie dienen auch dem persönlichen Austausch.

Die Berufsperspektiven der beiden Sportwissenschaftlerinnen sind vielfältig. Aufgaben bieten Vereine, Krankenkassen, Rehabilitationszentren oder sportwissenschaftliche Einrichtungen. Marianne arbeitet bereits in einem Jugendzentrum und bringt dort ihr Fachwissen in der Arbeit mit schwererziehbaren Jugendlichen ein. Antonia hat ihre ersten Erfahrungen mit krebskranken Kindern bei einem Praktikum in der Sporttherapie gemacht. Ihre Bachelorarbeit drehte sich um "Bewegung mit über 50-jährigen Langzeitarbeitslosen". Auch deshalb weiß sie: Bewegung baut das Selbstbewusstsein wieder auf. //

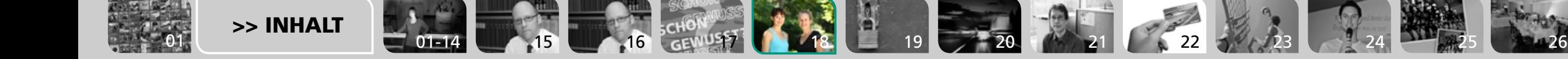

THE TABLE TO THE A

#### **Markt für zivile Sicherheitstechnologien**

<span id="page-18-0"></span>Arbeitswelt // Branchenreport

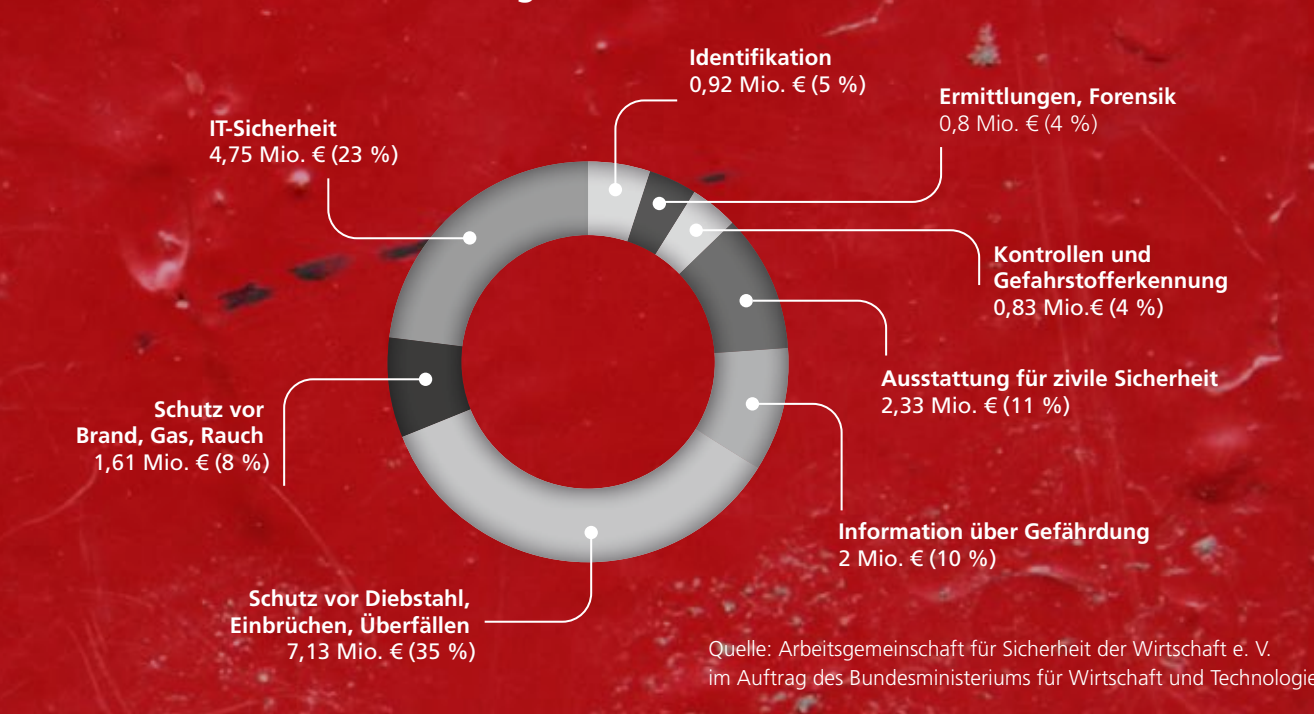

## Aber sicher doch!

**Sicherheitstechnologie ist, so banal das klingen mag, ein weites Feld. Die Bandbreite reicht vom Brandschutz für Wohngebäude bis hin zur Sicherheit technischer Anlagen. Und noch eine Binsenweisheit hat Denis Elbl bestätigt gefunden: Sicherheit kennt keine Konjunkturschwankungen.** Foto: istockphoto

// Sicherheitstechnologie zieht sich durch die unterschiedlichsten Branchen und Berufsfelder, akademische Berufe zählen ebenso dazu wie handwerkliche. Ein aktueller Schwerpunkt am KIT ist das Thema IT-Sicherheit, mit dem sich neben dem Stein-

buch Centre of Computing (SCC) auch das Institut für Kryptographie und Sicherheit (IKS) und das Kompetenzzentrum für angewandte Sicherheitstechnologie (KASTEL), eines von bundesweit nur drei Forschungszentren für Cybersicherheit, befassen. //

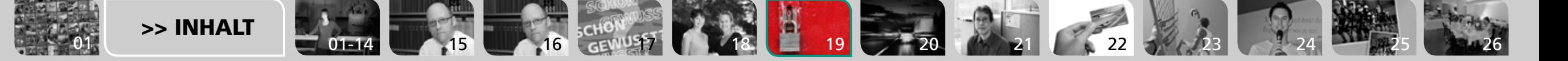

## <span id="page-19-0"></span>Das Risiko im Blick

**Kreativität und Systemwissen sind in seinem Job gefragt: Johannes Schild arbeitet im Bereich Sicherheitstechnik bei Bosch Engineering. Heike Marburger wollte von ihm wissen, wie es dazu kam.**

Fotos: istockphoto, privat

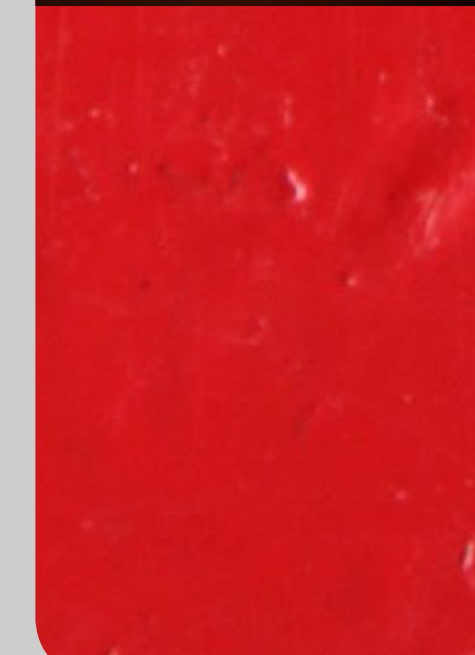

// "Wenn sich alle Puzzleteile zusammenfügen und das Gerät genau wie geplant funktioniert, das ist der schönste Moment für mich." Johannes Schild gerät bei der Frage nach seiner Arbeit ins Schwärmen. Er beschäftigt sich mit elektronischen Fahrzeugsteuerungen und ist Fachreferent für sicherheitsbezogene Systeme bei der Bosch Engineering GmbH in Abstatt. Seine Aufgabe ist, vorauszusehen, was passiert, wenn ein Bauteil eine Fehlfunktion aufweist. "Plastisch gesehen

kann das ein Marderbiss sein, aber auch ein sehr seltener Baufehler", erklärt er. Mit seinen Sicherheitsmechanismen garantiert der Diplom-Technomathematiker, das dann eine sichere Reaktion folgt. Dazu sei letztendlich Kreativität gefragt, aber auch ein fundiertes Systemwissen.

Wie er zu diesem Job gekommen ist? "Dass ich in die Automobilbranche gegangen bin, ist mehr oder weniger Zufall. In meinem Bereich arbei- >>

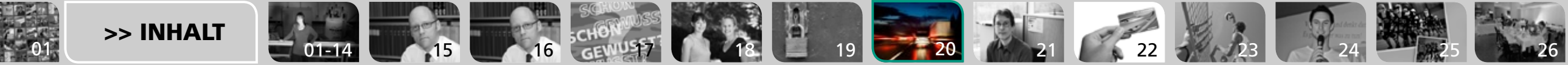

<span id="page-20-0"></span>>> ten Kollegen aus vielen Fachrichtungen, unter anderem Physiker oder Informatiker." Wichtig sei, dass man abstrahieren und seiner Arbeit Struktur geben könne, sagt er. Da er schon immer technisch arbeiten wollte, hatte sich Johannes Schild nach dem Abitur intensiv informiert, welcher Studiengang für ihn in Frage komme. Er entschied sich für ein Studium der Technomathematik am KIT. Neben Mathematik konnte er so auch zwei technische Fächer studieren: Elektrotechnik und Informatik. Karlsruhe musste es sein, weil die Auswahl an Nebenfächern hier am größten war.

Nachdem Johannes Schild 2002 sein Diplom in Karlsruhe gemacht hatte, blieb er als wissenschaftlicher Mitarbeiter an der ehemaligen Universität, bis er 2004 bei Bosch einstieg. Zunächst arbeitete er als System- und Software-Entwickler, dann als Projektleiter für Steuergeräte. "Nach sechs Jahren habe ich konzernintern zu meiner

aktuellen Stelle gewechselt. Bosch ist ein sehr auf Internationalität ausgerichtetes Unternehmen, in meinem Job bin ich viel unterwegs. Das gefällt mir. Mein letzter Einsatz war vor kurzem in China. Ich habe einen Workshop für Sicherheitsfragen in Bezug auf Scheibenwischer und Abbremslichter gehalten."

Was er anderen Studierenden rät? "Mir persönlich hat es viel gebracht, während des Studiums auch einen Blick über den Tellerrand hinaus zu wagen, auch auf nichttechnische Disziplinen", sagt Johannes Schild. Während seiner Zeit am KIT hat er Vorlesungen zu vielen Themen besucht, unter anderem Volkswirtschaft oder Vertragsgestaltung. Dabei hat ihn vor allem die andere Denkweise fasziniert, beispielsweise die des Juristen. "Ich wusste zwar konkret noch nicht, wofür ich das brauchen konnte, aber diese Seitenblicke waren sehr wichtig für mich". II

 $1.15$  $1.15$  3.  $\frac{50000058}{\text{GEWU247}}$  $\frac{50000058}{\text{GEWU247}}$  $\frac{50000058}{\text{GEWU247}}$   $1.20$  $1.20$   $1.22$  $1.22$   $1.23$  $1.23$   $1.24$   $1.24$ 

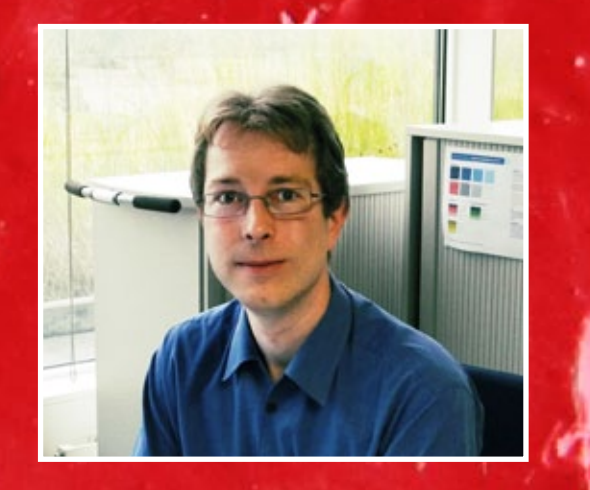

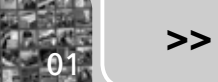

## <span id="page-21-0"></span>Aus weiß wird bunt

**Circa 7000 Studierendenausweise gibt das KIT jährlich am KIT aus. Die meisten davon zum Beginn des Wintersemesters. Wie genau die Produktion der KITCard funktioniert, hat Elisabeth Hartwiger die Projektleiter Michael Gehle und Wilhelm Sievers gefragt.**

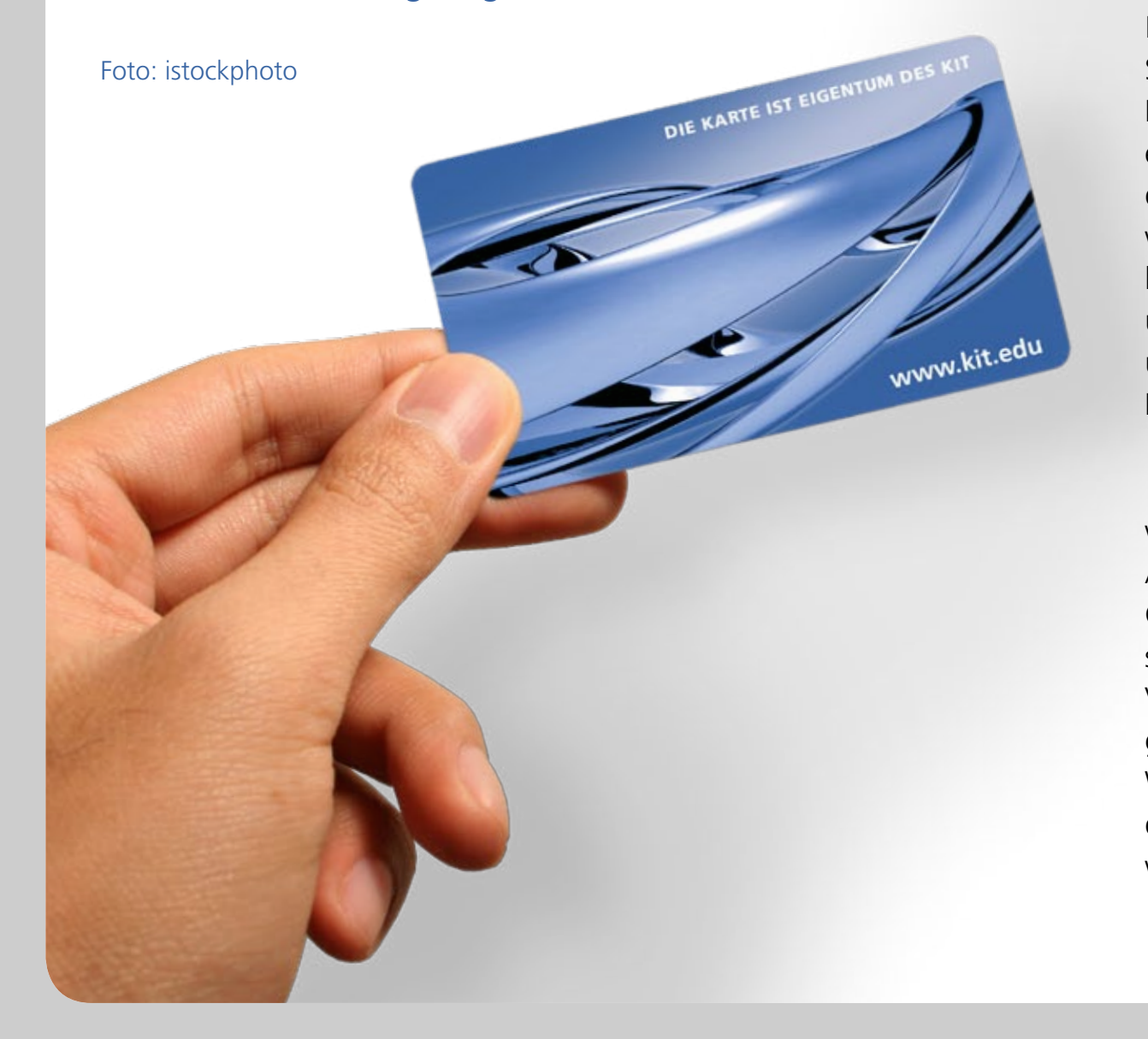

// Der Rohling ist eine weiße Plastikkarte, die später treuer Begleiter eines Studenten oder einer Studentin sein wird. Was dem Rohling nicht anzusehen ist: dass sich in der Karte ein Chip befindet. "Für die Studierendenausweise kaufen wir Blankokarten mit nur einem Chip ein", so Michael Gehle, Projektleiter der KITCard. Die Mitarbeiterausweise für den Campus Nord beinhalten zwei Chips. "Das liegt an den unterschiedlichen Zutrittssystemen und der Zeitwirtschaft des Campus Nord", erklärt Gehle.

Ein "grauer" Kasten bedruckt die weiße Karte und kodiert den Chip. Am Campus Nord wird der zweite Chip in einem zusätzlichen Arbeitsschritt kodiert. "Da die Karten ohne Vordruck sind, haben wir einen großen Gestaltungsspielraum", sagt Wilhelm Sievers. Früher war er für die Produktion der FriCard verantwortlich, der Karte der damaligen

[01-14](#page-13-0)  $\bigcup_{n=15}$  $\bigcup_{n=15}$  $\bigcup_{n=15}$  15  $\bigcup_{n=16}$  $\bigcup_{n=16}$  $\bigcup_{n=16}$  (GEWUST) [18](#page-17-0)  $\bigcup_{n=16}$  [19](#page-18-0)  $\bigcup_{n=20}$  $\bigcup_{n=20}$  $\bigcup_{n=20}$  20  $\bigcap_{n=21}$  $\bigcap_{n=21}$  $\bigcap_{n=21}$  21  $\bigcup_{n=22}$  [25](#page-24-0)  $\bigcup_{n=23}$  $\bigcup_{n=23}$  $\bigcup_{n=23}$  [24](#page-23-0)  $\bigcup_{n=25}$  24  $\bigcup_{n=25}$  [26](#page-25-0)

Universität, heute zusammen mit Michael Gehle für die KITCard.

Die Einsatzmöglichkeiten der KIT-Card sind schon jetzt sehr umfangreich: Die Karte dient zuallererst als Studierendenausweis, weiter ist sie Geldbörse zum Bezahlen in der Mensa und an Automaten, von Druckkosten im SCC und Gebühren der KIT-Bibliothek, sowie Bibliotheksausweis, Stammkarte für den KVV und Ausweis zur Zutrittskontrolle für Institute und das Bibliotheksgebäude.

An Ideen für weitere Nutzungsmöglichkeiten der KITCard mangelt es Wilhelm Sievers und Michael Gehle nicht. Bereits im Herbst sollen Studierende mit ihrem Ausweis auch in der Badischen Landesbibliothek ausleihen können. Den Zugang zum Wissenstor, dem Lernzentrum der Landesbibliothek, ermöglicht ihnen schon jetzt die KITCard. //

clicKIT

[>> INHALT](#page-1-0)

<span id="page-22-0"></span>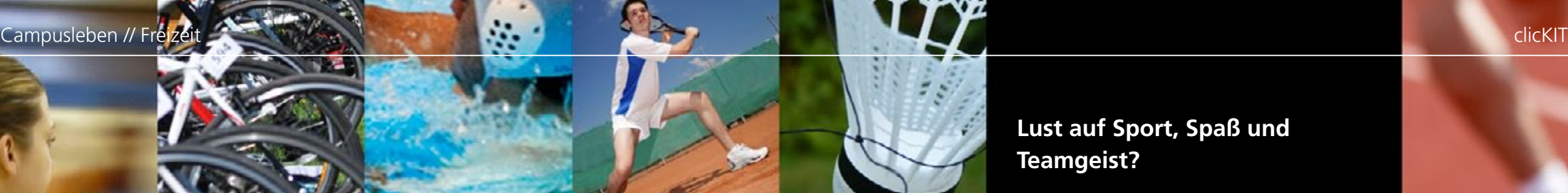

## In Bewegung gesetzt

**Mehr als 50 Kurse bietet der Hochschulsport des KIT an. Dass Studierende heutzutage nicht nur kicken, tanzen oder schwimmen, sondern auch Billard oder Kampfsport hoch im Kurs stehen, erfuhr Kim Mathes von Marc Ringswald, dem Beauftragten für Marketing und Öffentlichkeitsarbeit beim Hochschulsport.** 

#### **Lust auf Sport, Spaß und Teamgeist?**

Weitere Infos gibt es unter: www.sport.kit.edu/hochschulsport

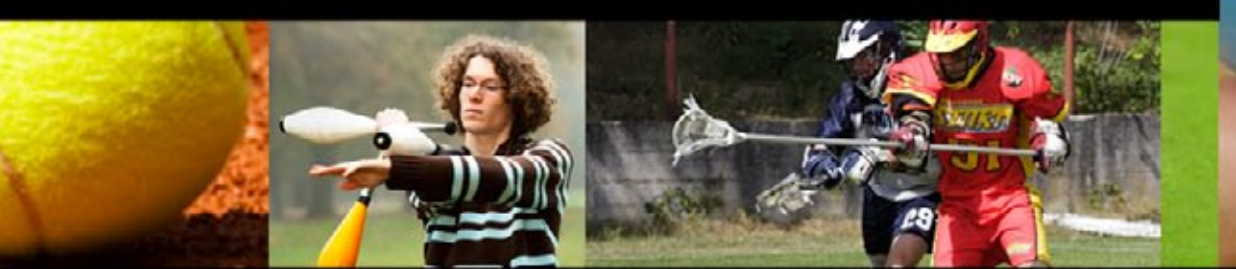

// "Neueinsteiger sollten sich frühzeitig über die angebotenen Kurse informieren und sich anmelden", rät Ringswald, denn das Platzangebot ist begrenzt, beliebte Sportangebote sind schnell ausgebucht. Doch er versichert: "Es ist unser größtes Anliegen, so vielen Studierenden wie möglich die Gelegenheit zu bieten, den gewünschten Kurs belegen zu können." Wer einen Kurs besuchen möchte, überweist zuerst den so genannten Semester-

sockelbeitrag von zehn Euro und bucht dann im Internet unter "Sportangebote" per Klick ein oder mehrere Sportangebote. Nach Bestätigung der Teilnahmebedingungen sollte man das Anmeldeformular für den Online-Bankeinzug ausfüllen. Nur so kann die jeweils fällige Kursgebühr bezahlt werden. Wie hoch dieser ist, hängt vom Kurs ab. Dank des vielseitigen Angebots ist für jeden Geldbeutel etwas dabei. Nicht vergessen: Anmeldebestätigung und Teilnahmeticket ausdrucken! //

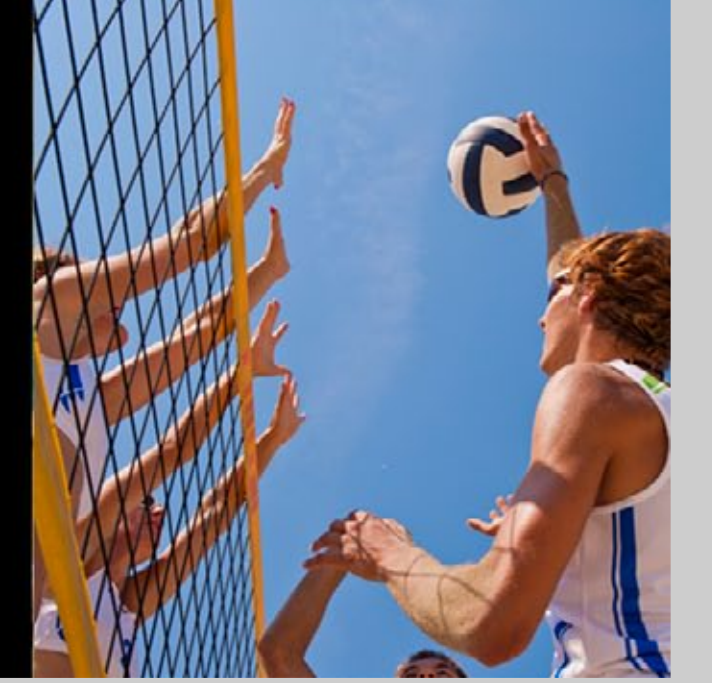

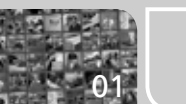

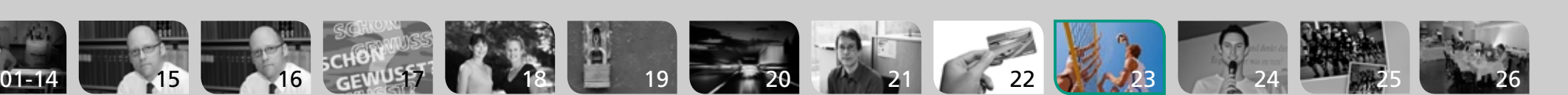

## <span id="page-23-0"></span>Wissenschaft in zehn Minuten

**Am 9. November steigt in Karlsruhe das Deutschlandfinale des Science Slams – KIT-Doktorand Falko Brinkmann hat es mitorganisiert und moderiert die Veranstaltung. Lisa Schönhaar hat sich mit ihm unterhalten.** 

#### Foto: privat

// Vorträge begeistern ihn. Vor allem jene, die einen bleibenden Eindruck hinterlassen. Falko Brinkmann ist Diplom-Physiker und promoviert am KIT. Abgesehen von seiner Forschungsarbeit am Institut für Nanotechnologie hegt er noch eine weitere Leidenschaft: Science Slam.

Während Poetry Slams so etabliert sind, dass sich Termine und Zeitungsartikel häufen, steht der Science Slam in Karlsruhe eher am Anfang. Die Verwandtschaft der beiden Veranstaltungen lässt sich nicht nur am Namen festmachen. Ein Slam ist ein Wettbewerb in lockerer Atmosphäre. Jeder Slammer trägt einen Text vor, das Publikum beurteilt ihn. Nun handelt es sich aber nicht mehr um einen literarischen, sondern um einen wissenschaftlichen Beitrag. "Dieser sollte die Problemstellung des Forschungsprojektes erörtern und die persönlichen Ergebnisse zeigen", fasst der gebürtige Lemgoer zusammen.

Das Mikro steht bereit für jeden Wissenschaftler, der seine Arbeit vorstellen möchte. Einzige Bedingung: Es muss sich um ein eigenes und aktuelles Forschungsprojekt handeln.

Falko kennt die Slams aus seiner Wahlheimat Hamburg. Seine Promotion führte ihn ans KIT, wo die Wissenschaftsevents noch weitgehend unbekannt waren. "Im Alltag von Uni und Konferenzen habe ich viele Präsentationen erlebt, die sich darauf beschränken, Ergebnisse darzustellen; auf perfekt genormten Folien. Standard! Kaum jemand hebt sich von der Masse ab, denn Ergebnisse hat jeder. Kreativität hingegen ist das neue Wissen! Das fehlte mir in Karlsruhe." Kurzerhand nahm er Kontakt zu einer Slam-Organisatorin aus dem Norden auf und brachte damit den Science Slam nach Baden-Württemberg. "Meine Motivation für die Organisation des Science Slam besteht darin, den Karlsruhern auf unkonventionelle Art

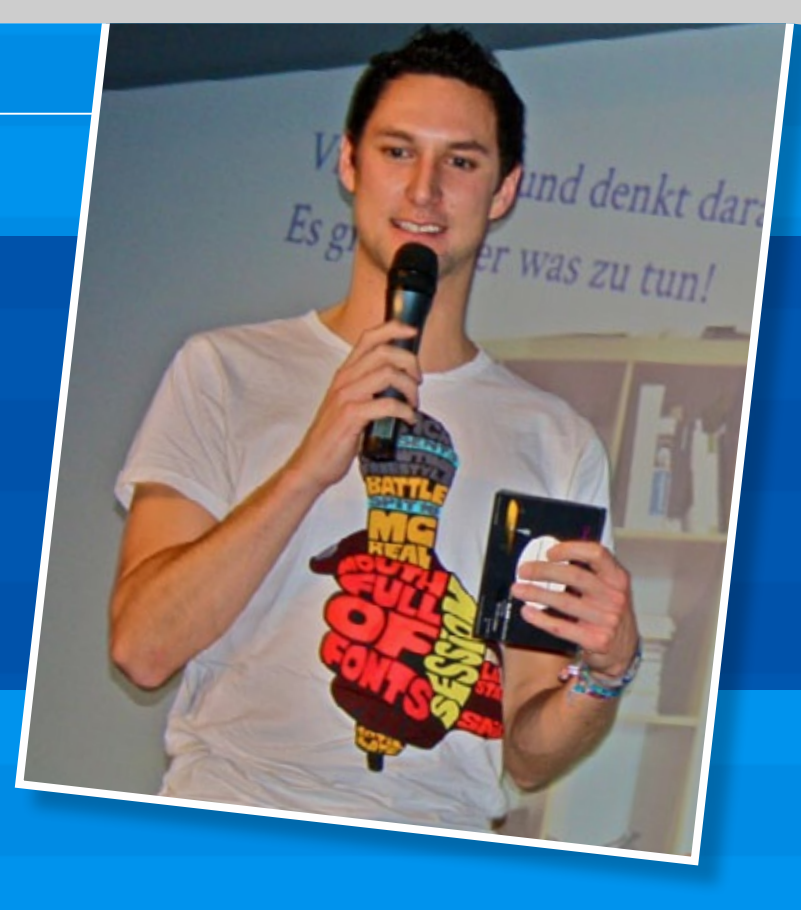

und Weise zu zeigen, was Studenten und Doktoranden eigentlich leisten. Auf der anderen Seite hat es mich frustriert, dass die Uni mir nie die Möglichkeit gegeben hat, meine Arbeit auch außerhalb zu zeigen. Der Science Slam ist die perfekte Symbiose zwischen Forscher und Publikum."

Freitag, 9. November, ist der Tag der Entscheidung beim Science Slam 2012. Das deutsche Finale wird bei den ARD-Hörspieltagen in Karlsruhe im ZKM stattfinden. "Leider ist kein Karlsruher mit dabei", sagt Falko. Sein Aufruf: "Schaut euch an, wie's geht! Am 17. Januar seid ihr wieder dran, dann gibt's den nächsten Science Slam nur für euch." //

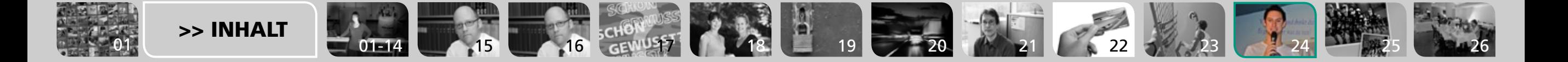

<span id="page-24-0"></span>Campusleben // Roter Teppich clicKIT

LESEN

**Die rocKArollers**  suchen "fresh meat"! Wer mitmachen möchte, schickt eine Mail an info@rockarollers.de.

## Roller Derby, Hell Yeah!

**Als Kate Moshpit und Miss Bonejam-Carver mischen die KIT-Studentinnen Katrin Kockler und Cornelia Wild beim Roller Derby das gegnerische Team auf. Mit harten Bandagen. Und Punkrock. Denis Elbl hat sie beim Training besucht.**

Fotos: Paul Needham-mohawkvisuals

[01](#page-0-0)

// Roller Derby ist ein Vollkontaktsport auf Rollschuhen, der fast ausschließlich von Frauen gespielt wird; Männer sind nur als Schiedsrichter zugelassen. Er entstand in den 1930ern in den USA, verkam im Laufe der Jahrzehnte aber mehr und mehr zu einer Art Wanderzirkus. Seit Ende der 1990er Jahre erlebt Roller Derby ein Revival und wird auch in Europa immer populärer. Mit den rocKArollers hat Karlsruhe seit 2010 eine eigene League, wie die Teams genannt werden.

Das Ziel des Spiels ist vergleichsweise schlicht. Die Punktemacherin (Jammerin) jedes Teams versucht, pro Durchgang (Jam) möglichst viele gegnerische Spielerinnen zu überrunden – und der gegnerische Verteidigungsblock (Pack), dies zu verhindern. Mit vollem Körpereinsatz, und schnell wird klar, was es mit den ironischmartialischen Kampfnamen wie "Elle Bowcheck" auf sich hat.//

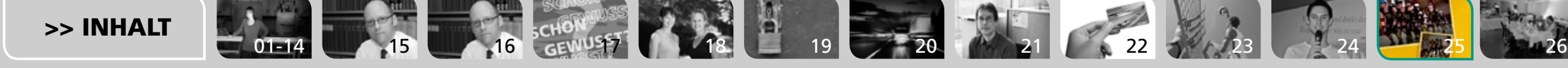

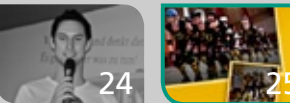

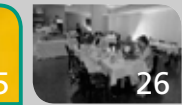

## <span id="page-25-0"></span>Bratling statt Schnitzel

Das "Thali" in der Ettlinger Straße bietet authentisch indisches Homefood in Karlsruhe **an. Das sollte sie ausprobieren, hat sich Heike Marburger gedacht. Und erfahren, dass das**  Restaurant das "Café Initial", ein Projekt für Langzeitarbeitslose, unterstützt.

Fotos: privat

 $\prime\prime\prime$  Eigentlich sieht das "Thali" wie ein ganz normales, gehobenes Restaurant aus, schießt es mir beim Eintreten durch den Kopf. Der apfelgrüne Raum erstrahlt in schickem Retro-Charakter, die Tische sind geschmackvoll dekoriert. Doch ein Blick in die Karte offenbart etwas anderes. Es mangelt an Angebot, nur ein "Thali" wird offeriert und das ist vegetarisch, auf Wunsch auch vegan. Das "Thali", so lese ich weiter, ist ein rundes Tablett, darauf erhält der Gast eine Auswahl kleiner Speisen. Klingt gut, denkt da der Genussmensch sofort. Da entfällt die Qual der Wahl. "Klare Linsensuppe mit Tamarinde und Gewürzen", "Tomatensoße und Kokosmilch", sowie "Frittierte Linsenbratlinge" sind eine erfreuliche Abwechslung auf dem Speiseplan.

"Am Anfang war das nur ein Experiment", erklärt Geschäftsleiterin Nevenka Miljkovic zur Idee des "Thali". Sie, der Chefkoch Kumar und

fünf weitere Mitstreiter arbeiten hier ehrenamtlich und sind eigentlich Berater. "Wir wollten mit den authentisch indischen Rezepten gesundes und vegetarisches Essen bieten, auch für Leute, die es sich sonst nicht leisten können. Außerdem unterstützen wir mit unserer Miete das Café Initial." Das Lernrestaurant befindet sich im gleichen Gebäude und hat den gleichen Inhaber, den Verein Initial, der Menschen bei der beruflichen und sprachlichen Integration hilft.

Da es inzwischen viele Leute gibt, die bewusst auf Fleischkonsum verzichten und gerne lecker und erlebnisreich essen, ist das "Thali" meistens voll, stellt Nevenka Miljkovic erfreut fest. Und empfiehlt deshalb eine Reservierung, da nur am Freitag und Samstag geöffnet ist. Dann bringt der freundliche Service auch schon ein appetitlich gefülltes Tablett an unseren Tisch. Bereits nach ein paar Bissen stelle ich fest: Fleischlos

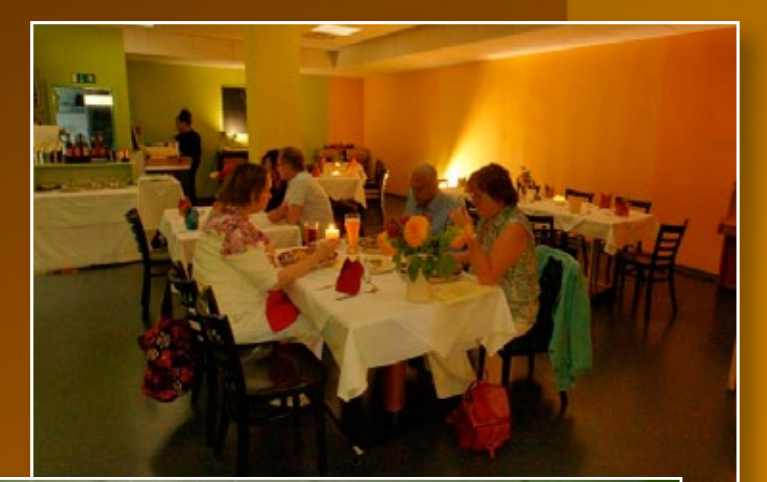

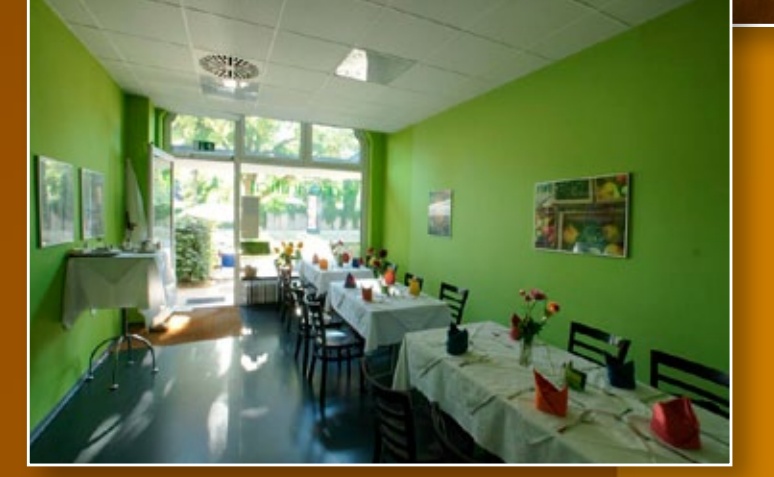

essen kann sehr lecker sein. Ein Kichererbsensalat süd-indischer Art löst ein geradezu euphorisches Geschmackserlebnis bei mir aus. Auch Nevenka Miljkovic wirkt sehr zufrieden. Sie fragt uns, wie es schmeckt und ob ein Nachschlag gefällig ist. Der gehört im "Thali" dazu. Und überhaupt: Für die gute Sache essen macht doppelt Spaß. Studierende und Inhaber des Karlsruher Passes können den im "Thali" für nur 12 statt 18 Euro haben. II

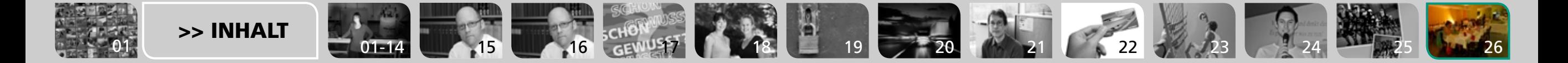